# A soft CPU

#### **OR1200**

- **Architecture**
- **Instruction set**
- $\blacksquare$  C example
- Wishbone bus
	- **cycles**
	- arbitration
	- SV interface
	- $\blacksquare$  Lab 1
- **DOR** 1200
	- **Pipelining** ...

## Some soft CPUs

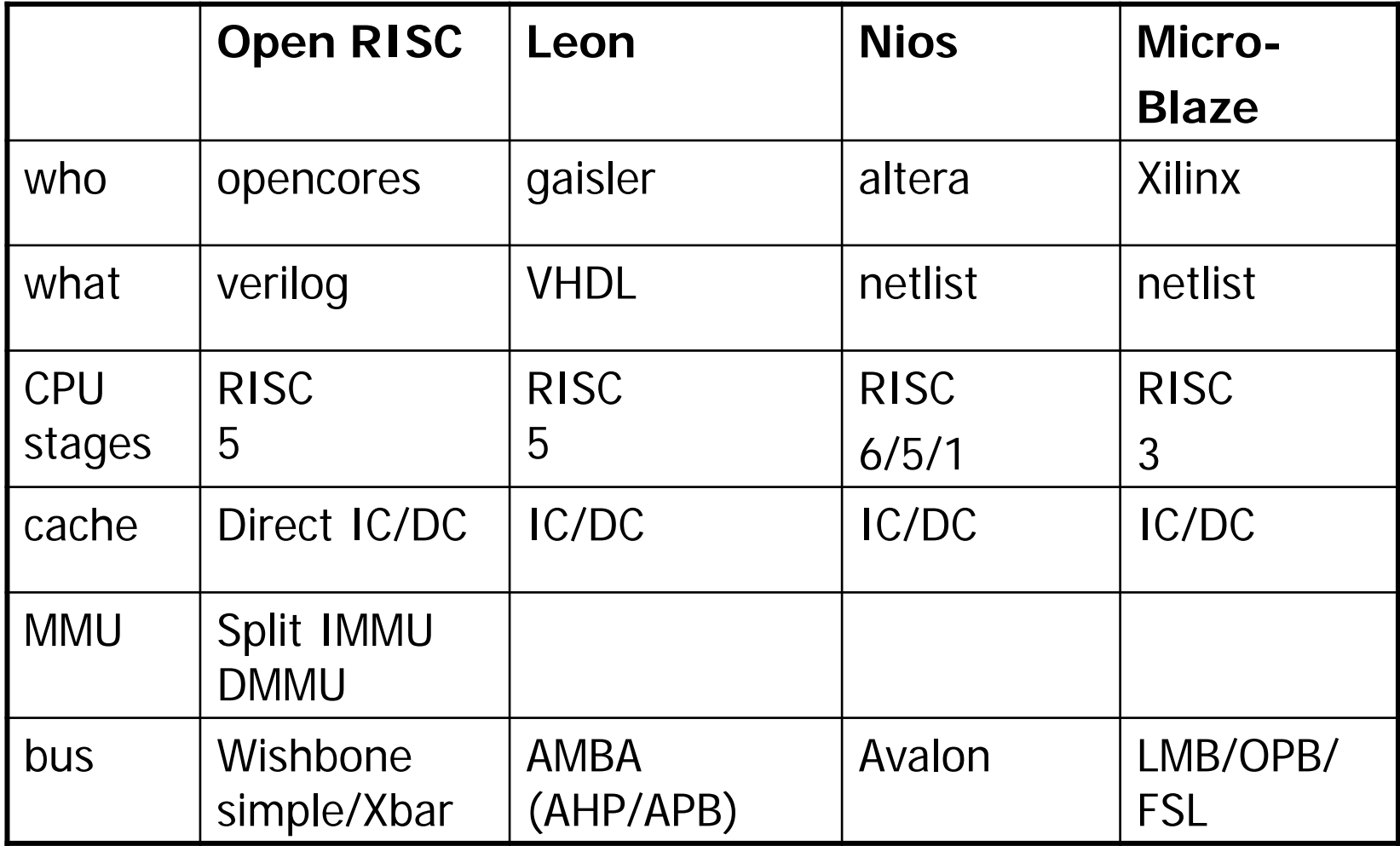

## OpenRISC 1200 RISC Core

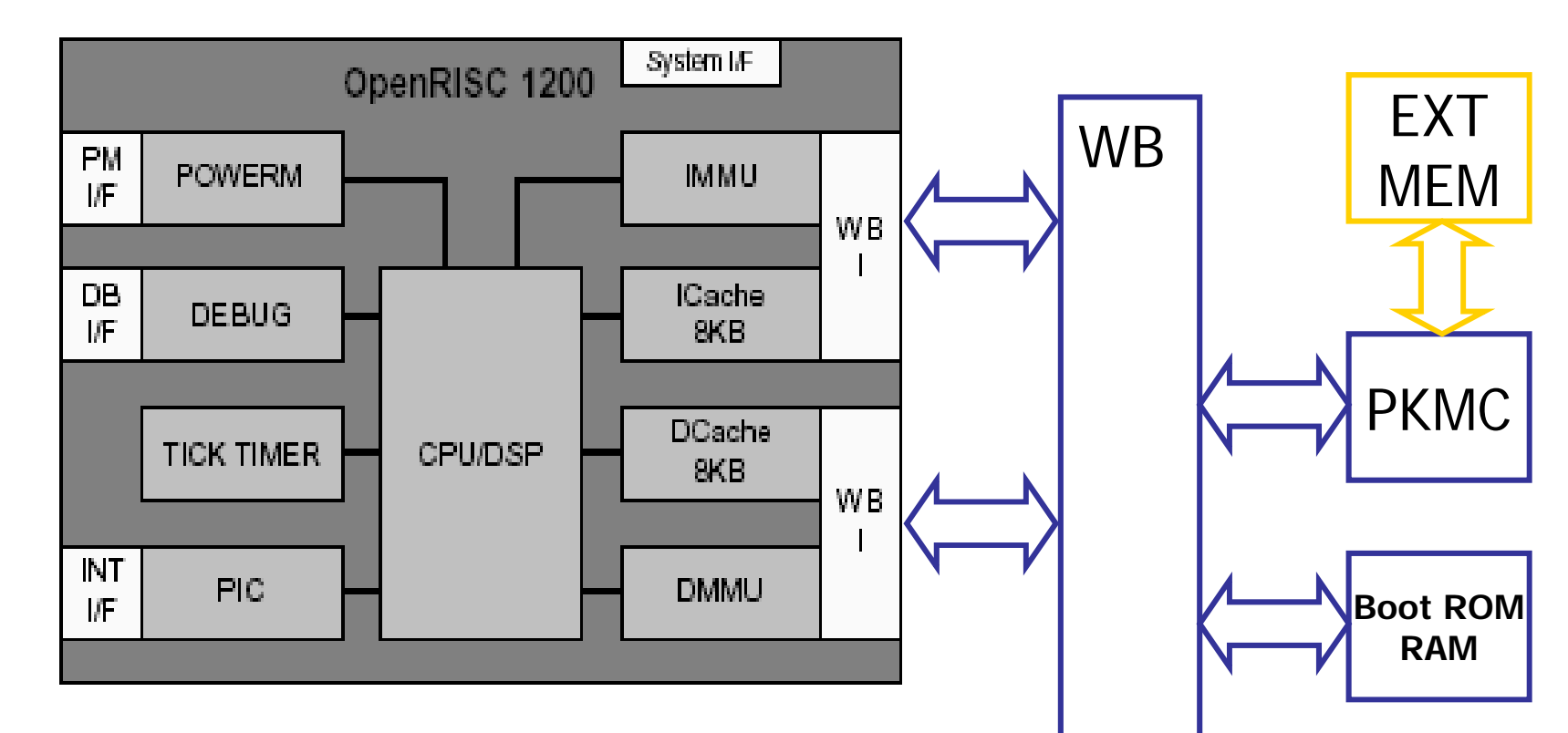

- 5-stage pipeline
- Single-cycle execution on most instructions
- 25 MIPS performance @ 25MHz
- Thirty-two 32-bit general-purpose registers  $\sim$  **ACC**
- Custom user instructions

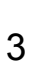

**UART**

## Traditional RISC pipeline

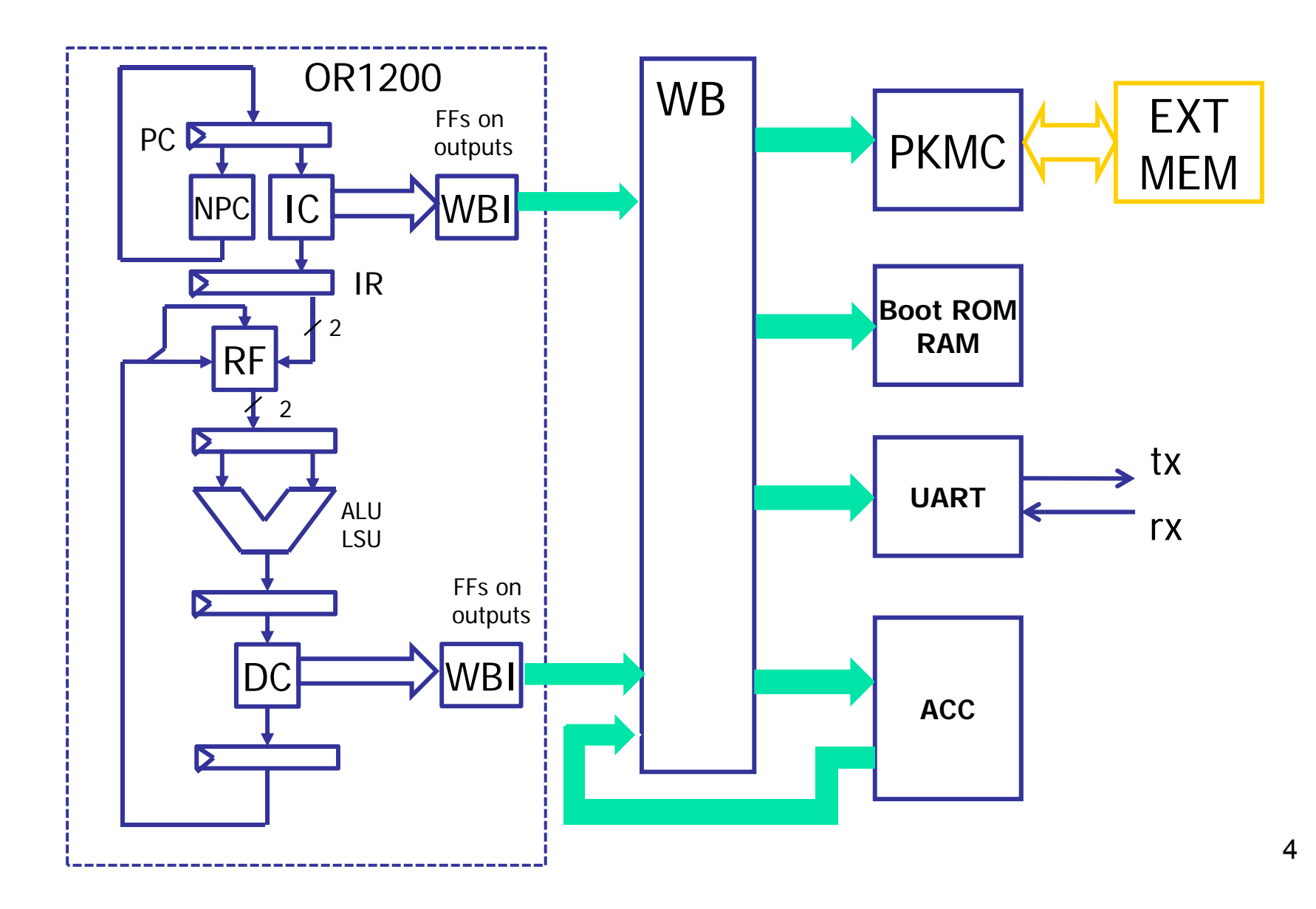

## Instruction Set Architecture

- IC and DC compete for the WB
- $\mathbb{R}^3$ **reduce usage of data memory** 
	- Many registers => 32 register à 32 bits
	- **All arithmetic instructions access only registers**
	- **Only load/store access memory**
- **reduce usage of stack** 
	- save return address in link register **r9**
	- **parameters to functions in registers**

## Instruction set

#### Divided into classes:

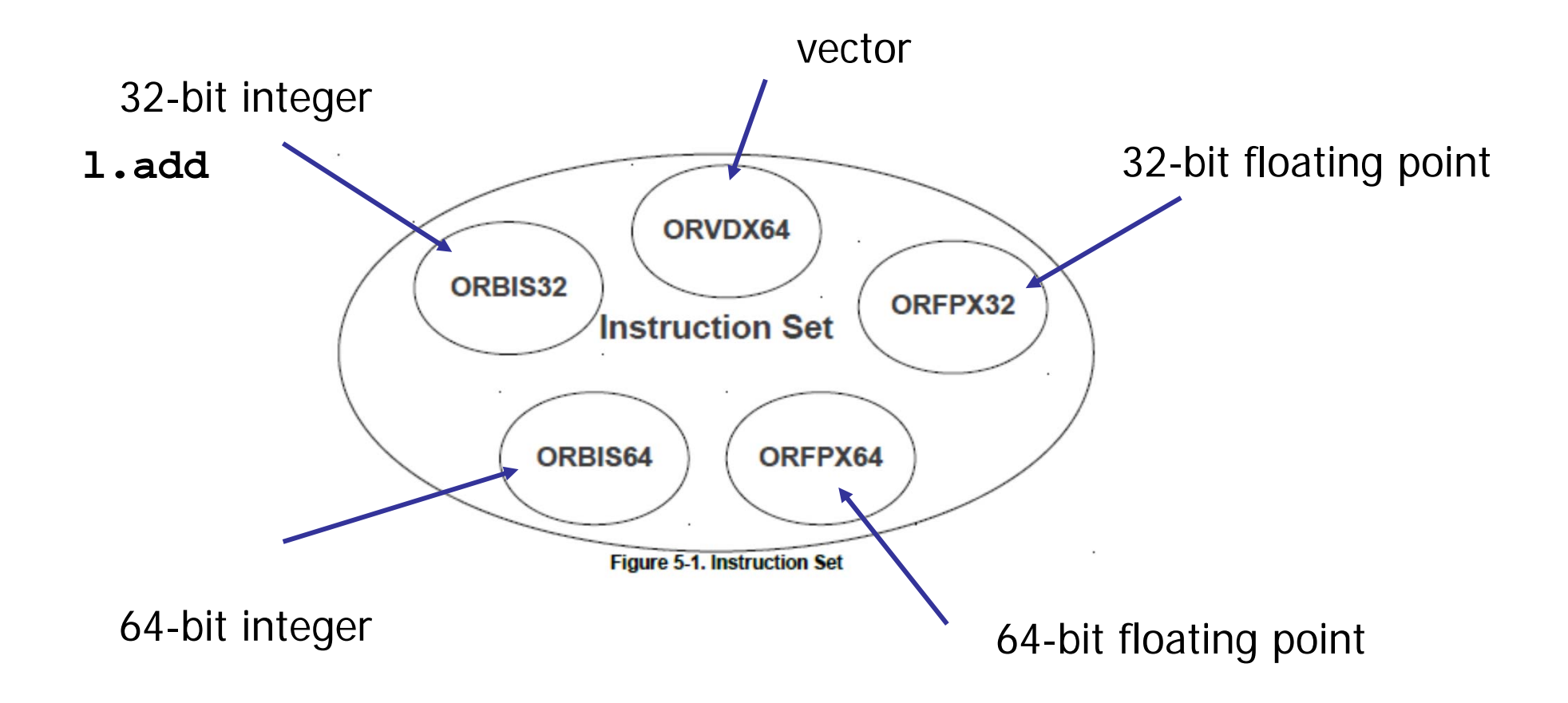

#### **l.add** Add

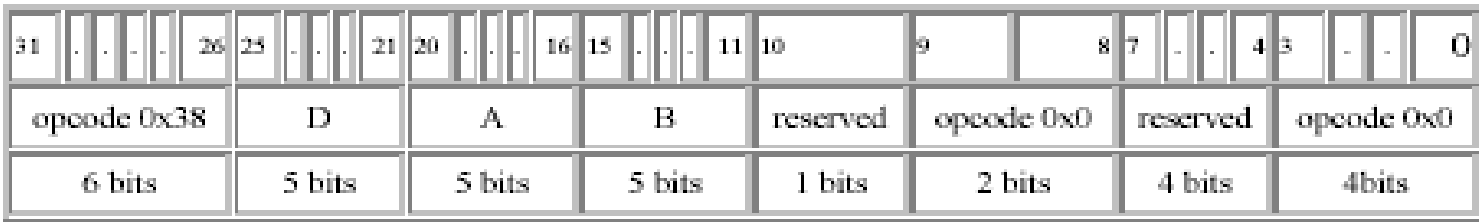

 $1$ **.add**  $rD$ , $rA$ , $rB$  **;**  $rD = rA + rB$ 

- 
- **; SR[CY] = carry**
- **; SR[OV] = overflow**

#### **l.lw** Load Word

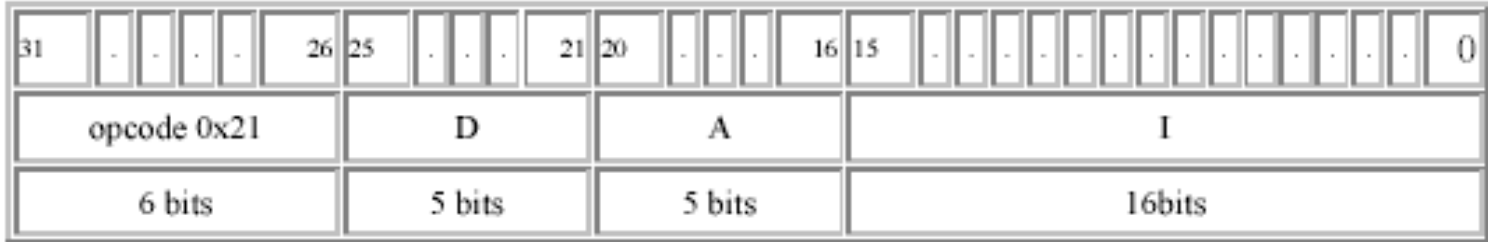

 $1.1w \text{ rD}, I(rA)$  ;  $rD = M(exts(I) + rA)$ 

## A piece of code

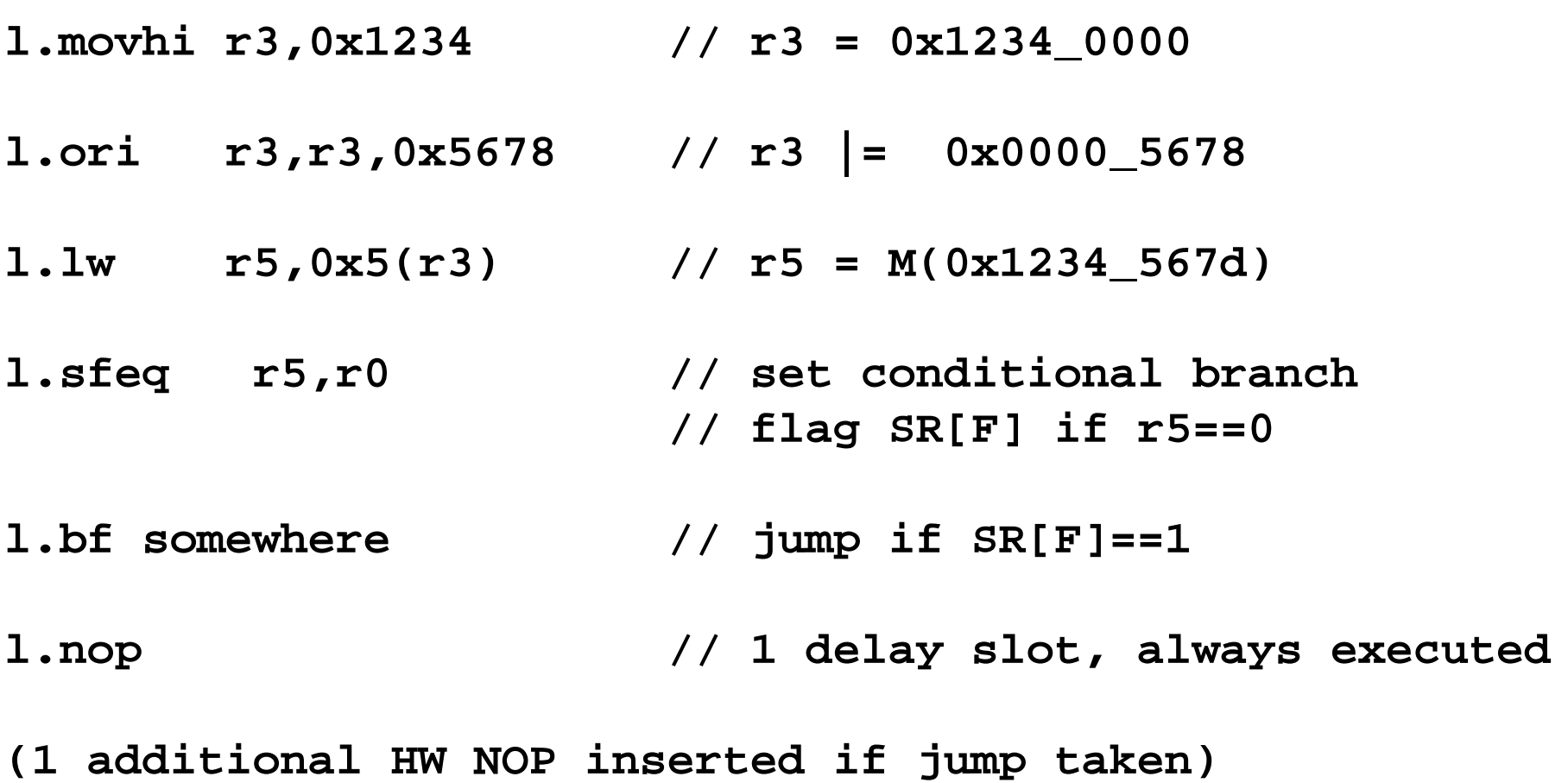

## Subroutine jump

#### **l.jal Jump and Link** opcode 0x1 N

26bits

**JIA: l.jal N DIA: l.xxxDIA+4: l.yyy**

#### **Format:**

**l.jal N**

#### **Description:**

6 bits

The immediate value is shifted left two bits, sign-extended to program counter width, and then added to the address of the jump instruction. The result is the effective address of the jump. The program unconditionally jumps to EA with a delay of one instruction. **The address of the instruction after the delay slot is placed in the link register**.

```
32-bit Implementation:
PC = exts(Immediate < < 2) + JumpInsnAddr = 4N + JIA
LR = DelayInsnAddr + 4 = DIA+ 4
```
## Subroutine jump

- In this implementation LR (link register) is r9
- A leaf function (no further subroutine calls) does not use the stack fun1 is not a leaf function

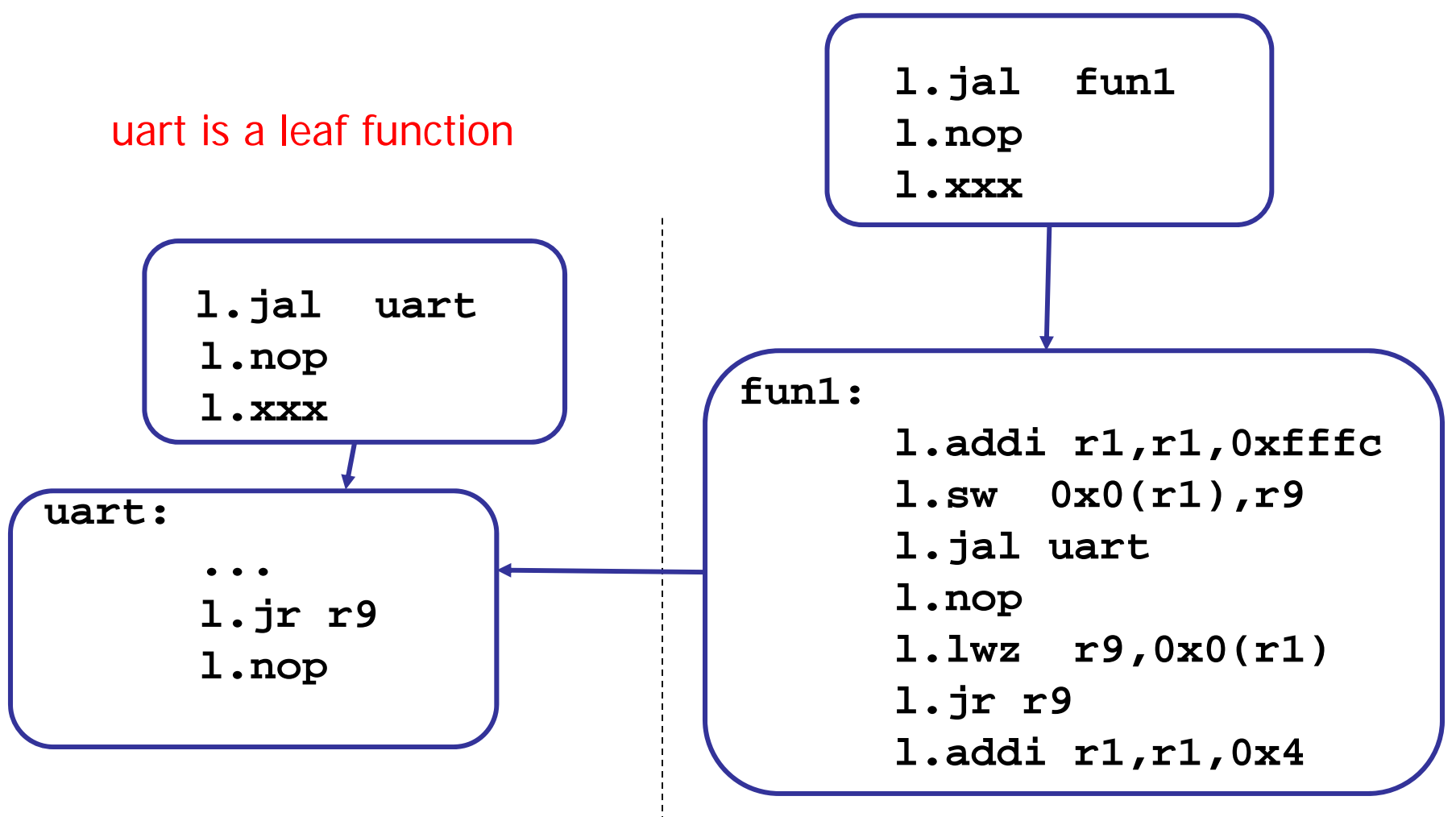

10

## Register usage ABI=Application binary interface

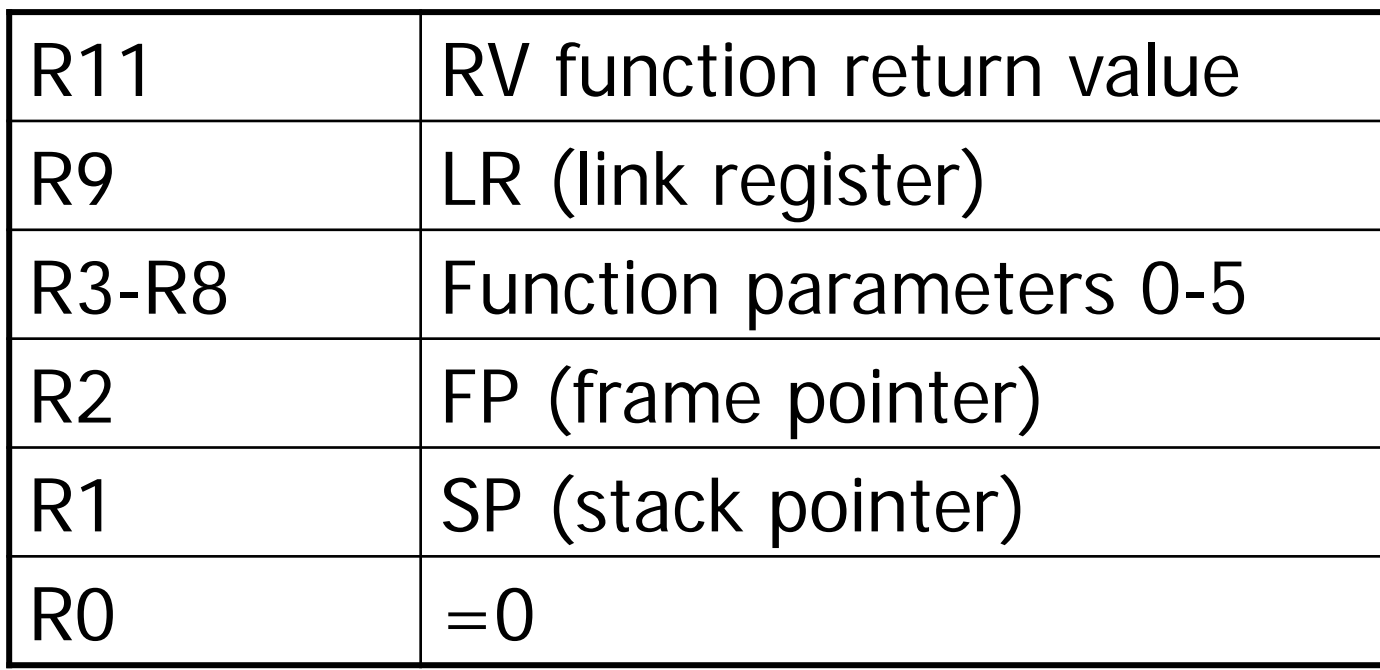

### A very simple C example

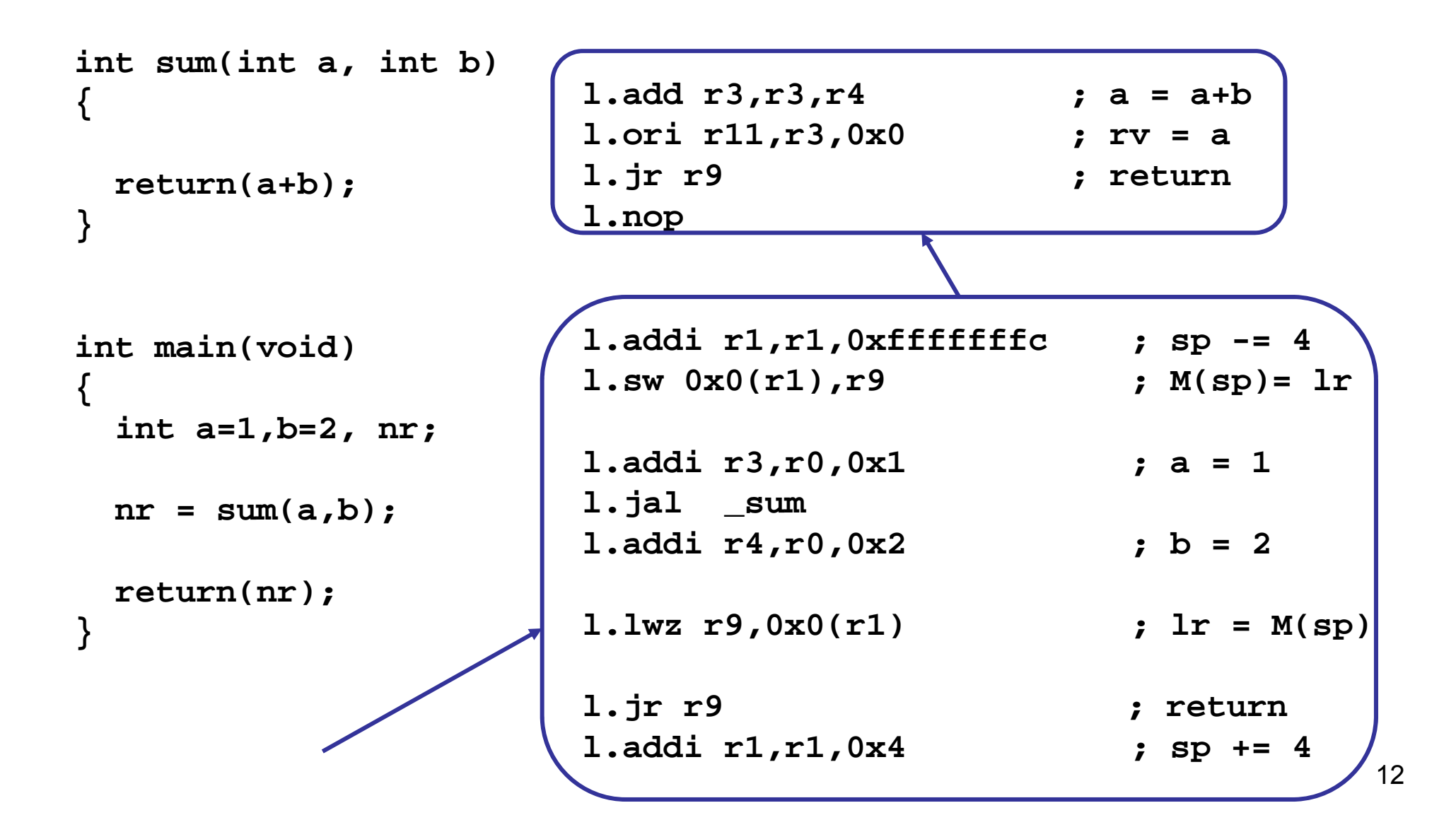

## The Wishbone Interconnect

Some features:

- **Intended as a standard for connection of IP cores**
- **Full set of popular data transfer bus protocols including:** 
	- -READ/WRITE cycle
	- -RMW cycle
	- -Burst cycles
- **Nariable core interconnection methods support point-to**point, shared bus, and crossbar switch.
- **Arbitration method is defined by the end user** (priority arbiter, **round-robin arbiter**, etc.)

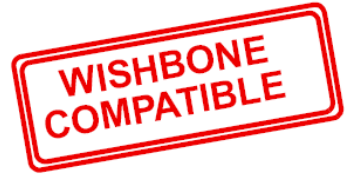

M

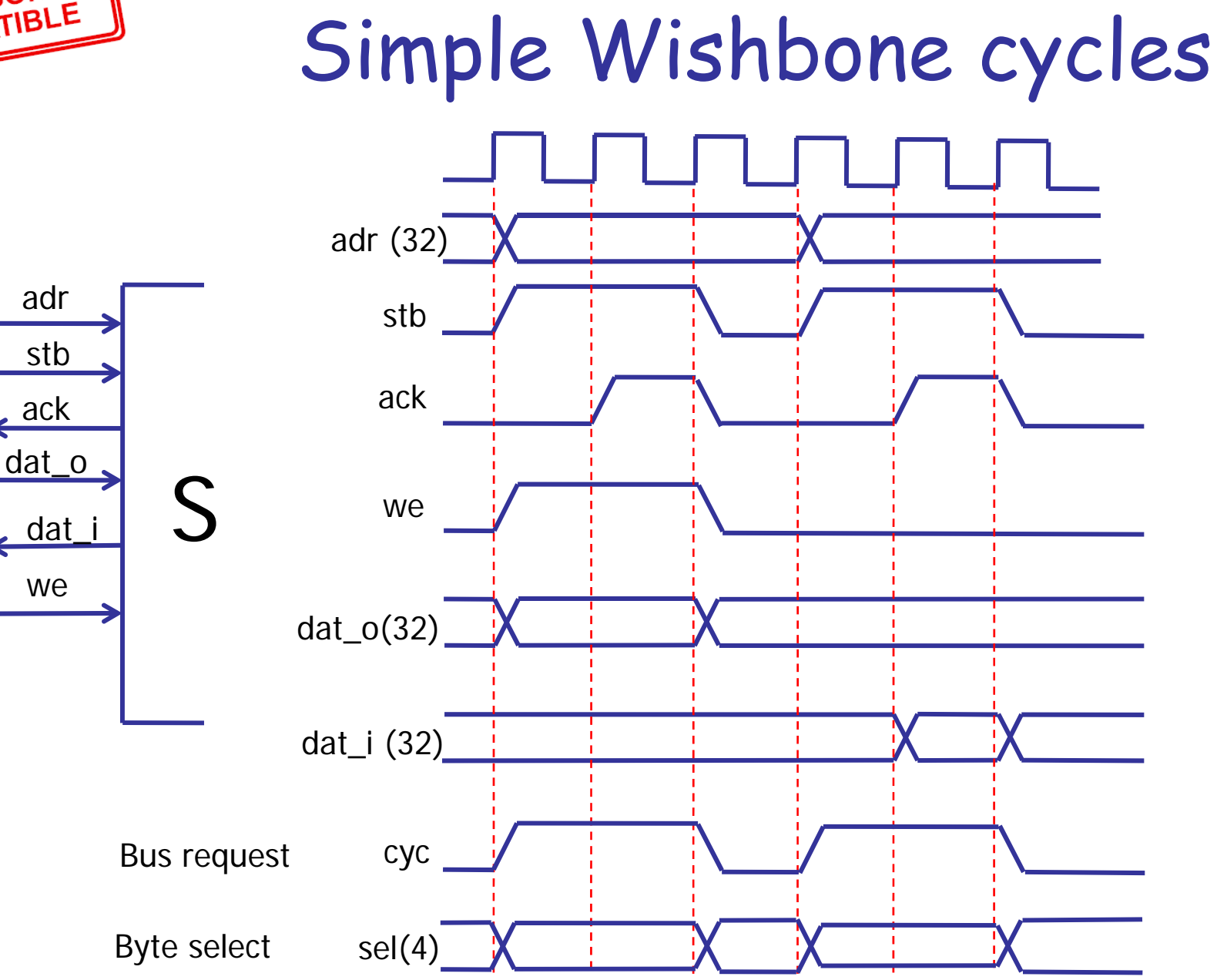

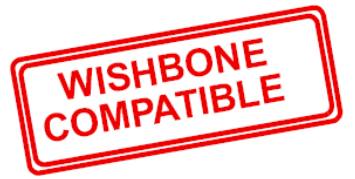

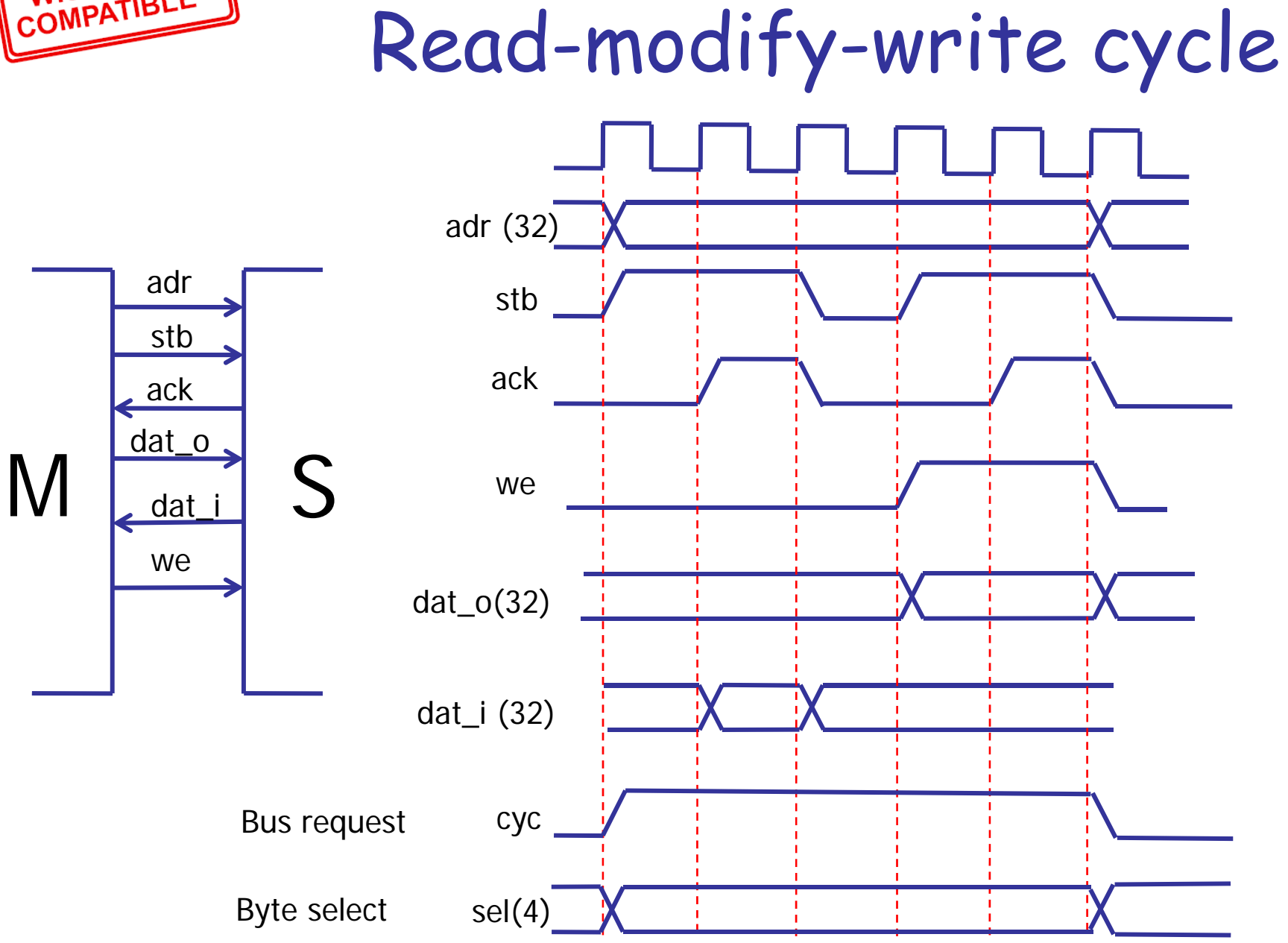

## Ack FSM in each slave

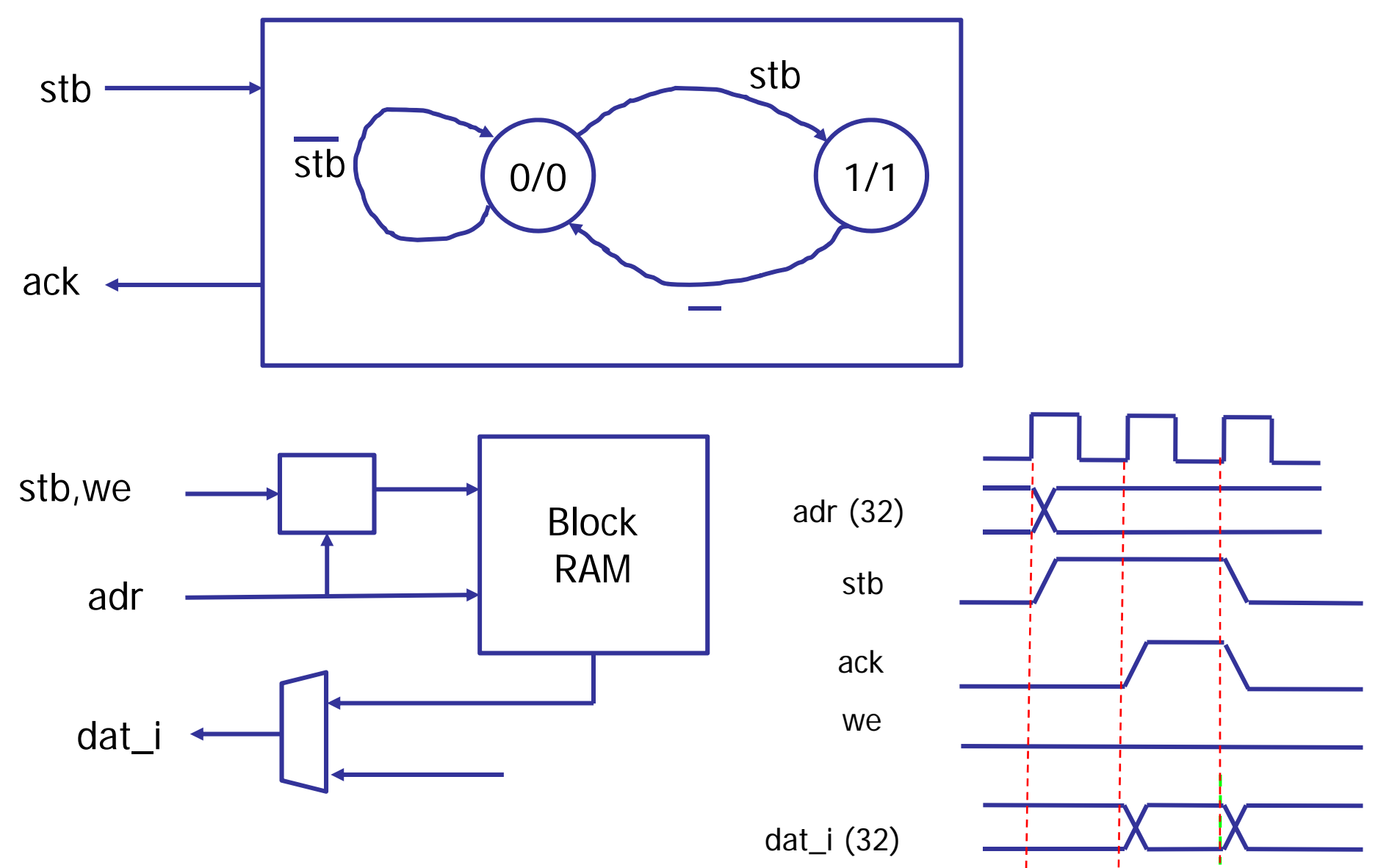

16

#### Wishbone bus (3M,2S)

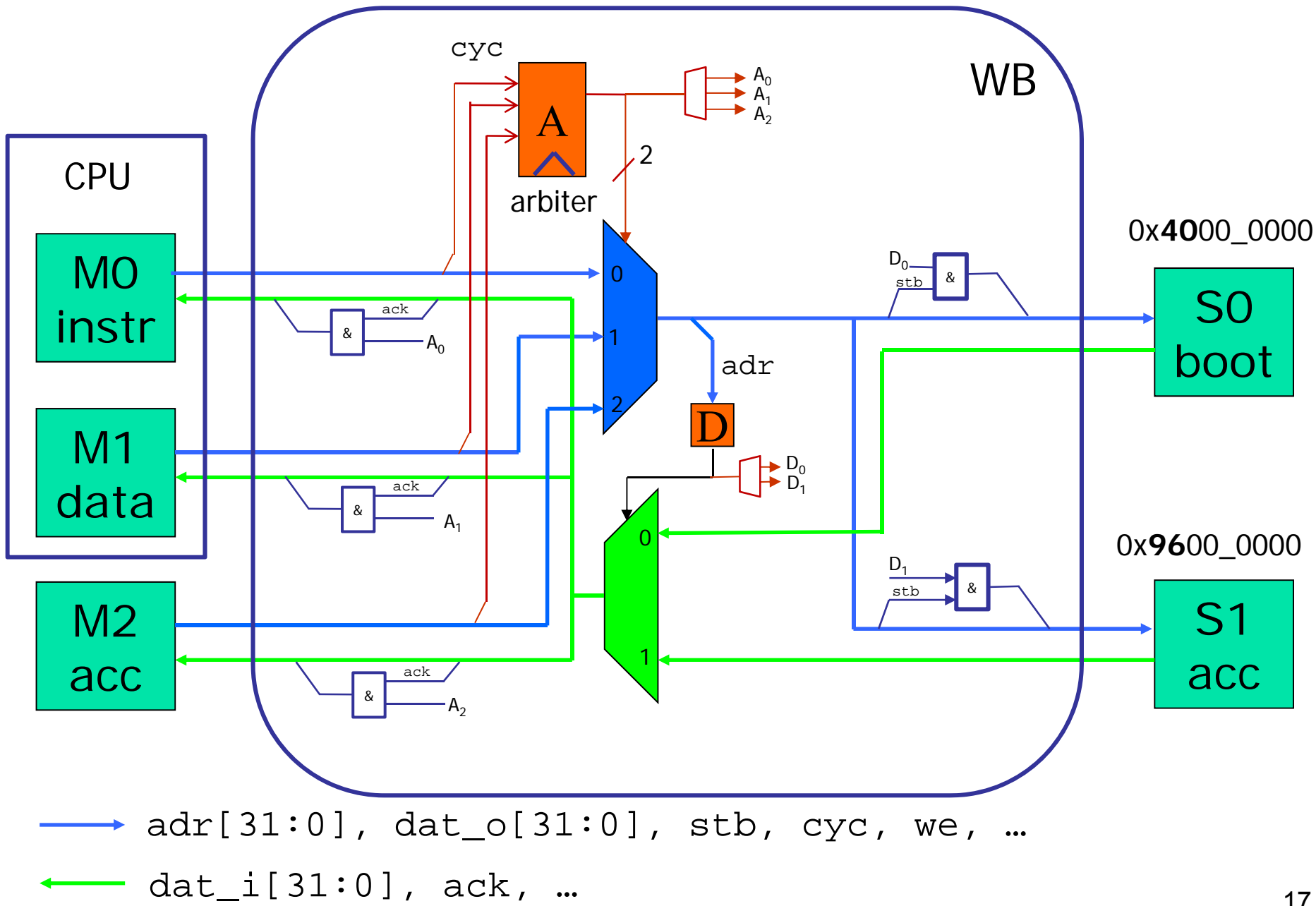

### Round robin arbiter

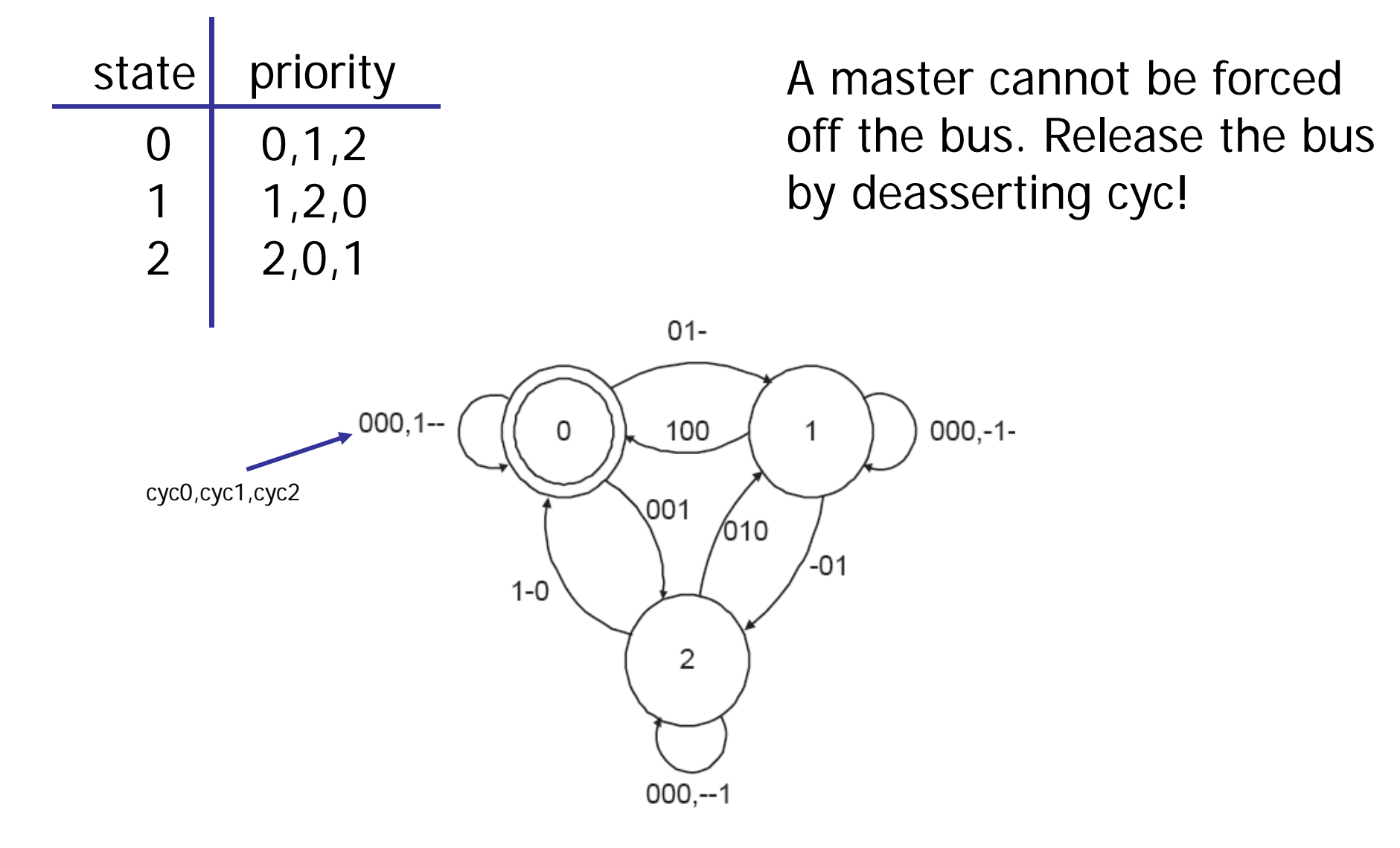

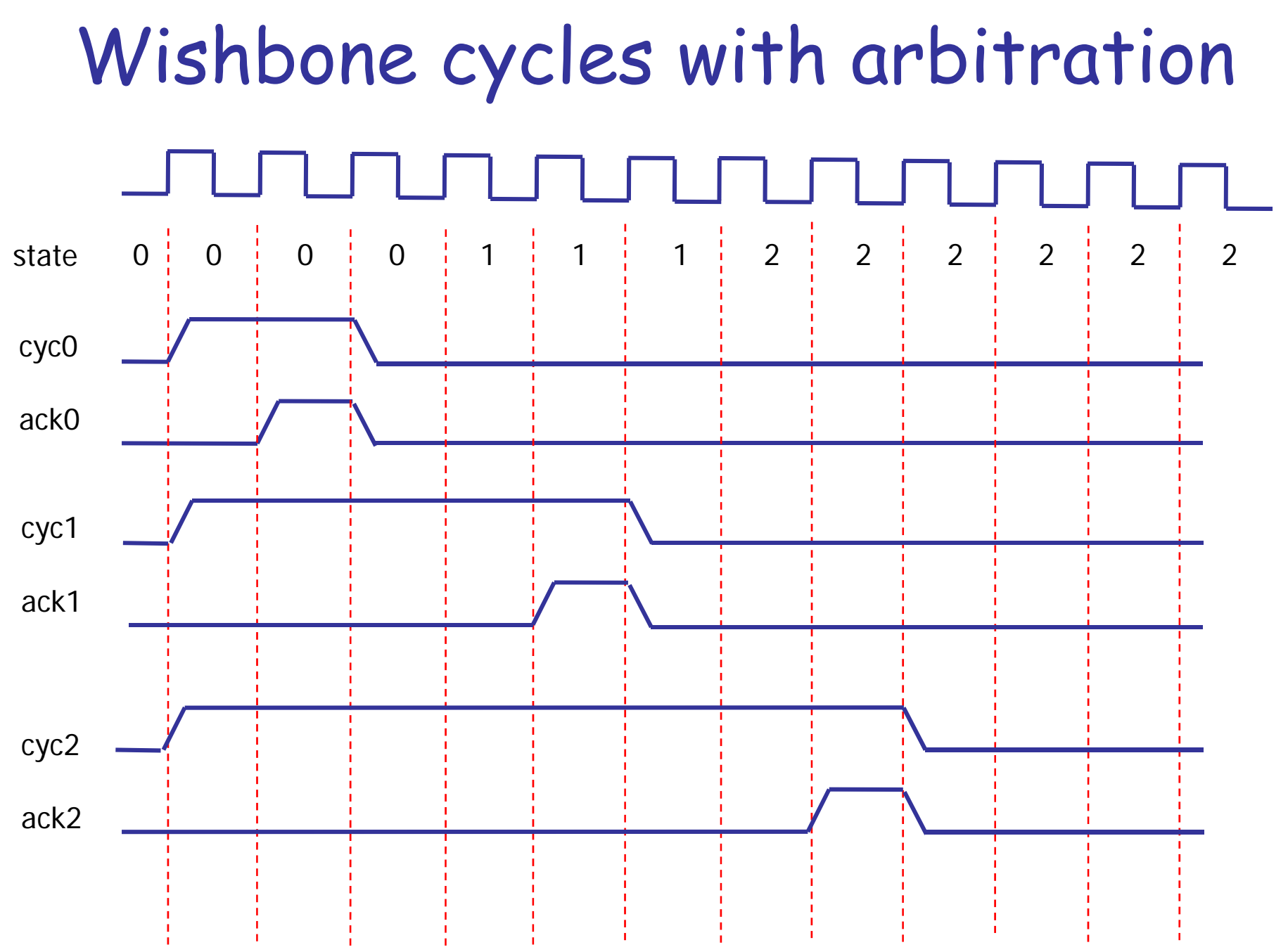

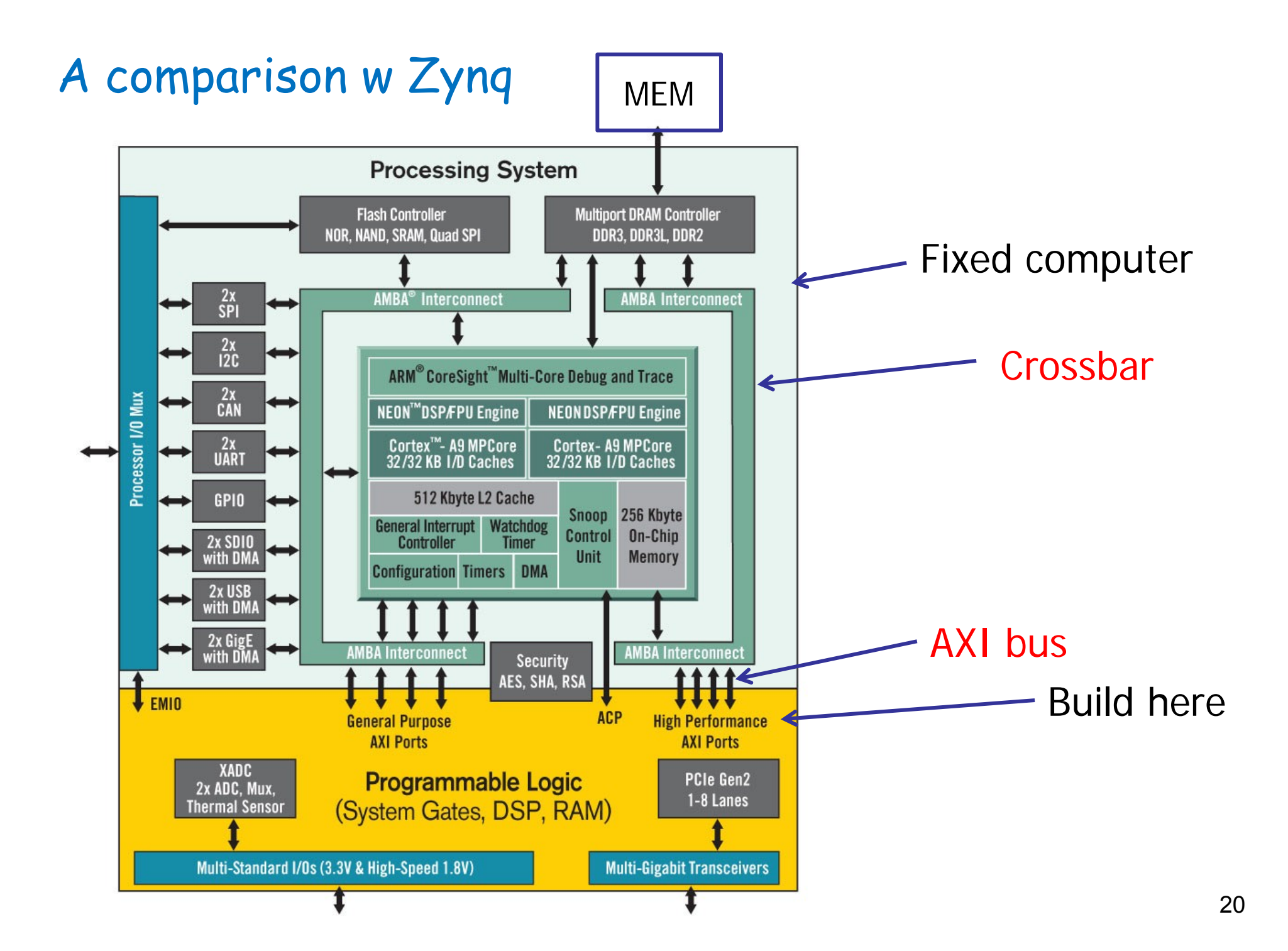

### Crossbar

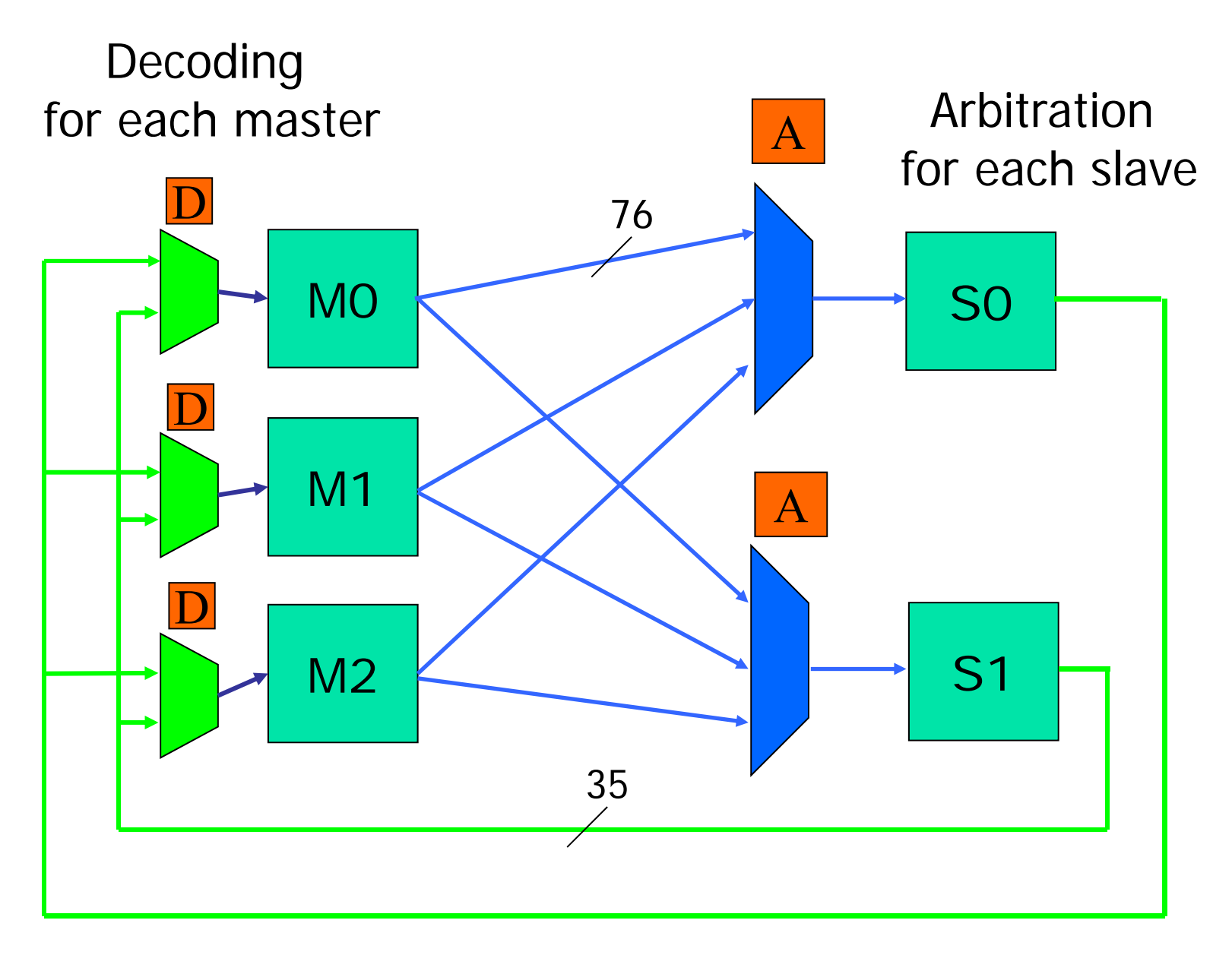

21

## AXI

- $\bullet$ address/control phases are separate from data phases
- $\bullet$ bursts possible with only start address issued
- $\bullet$ read and write data channels are separate

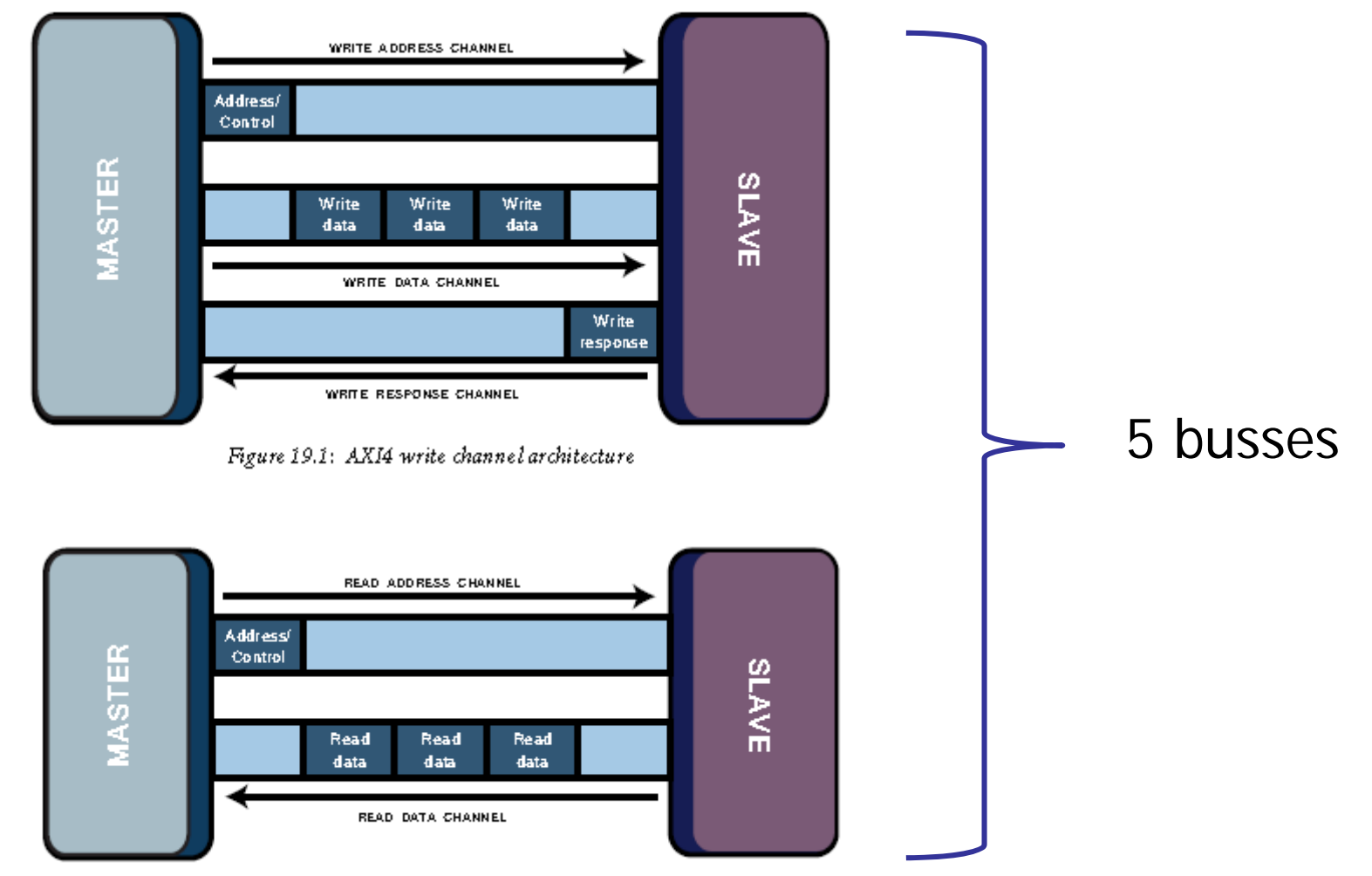

Figure 19.2: AXI4 read channel architecture

### Example: AXI read burst

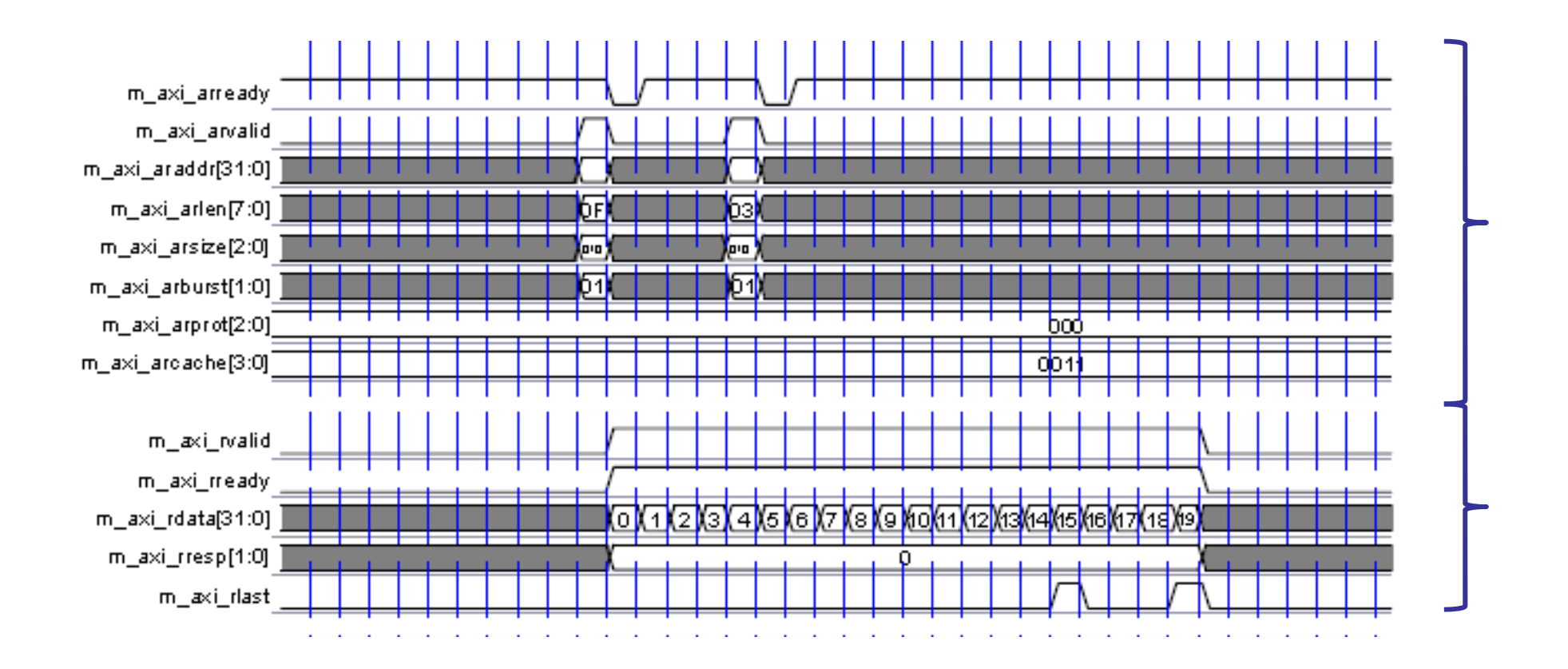

## Comment:

• Must build controller in your end

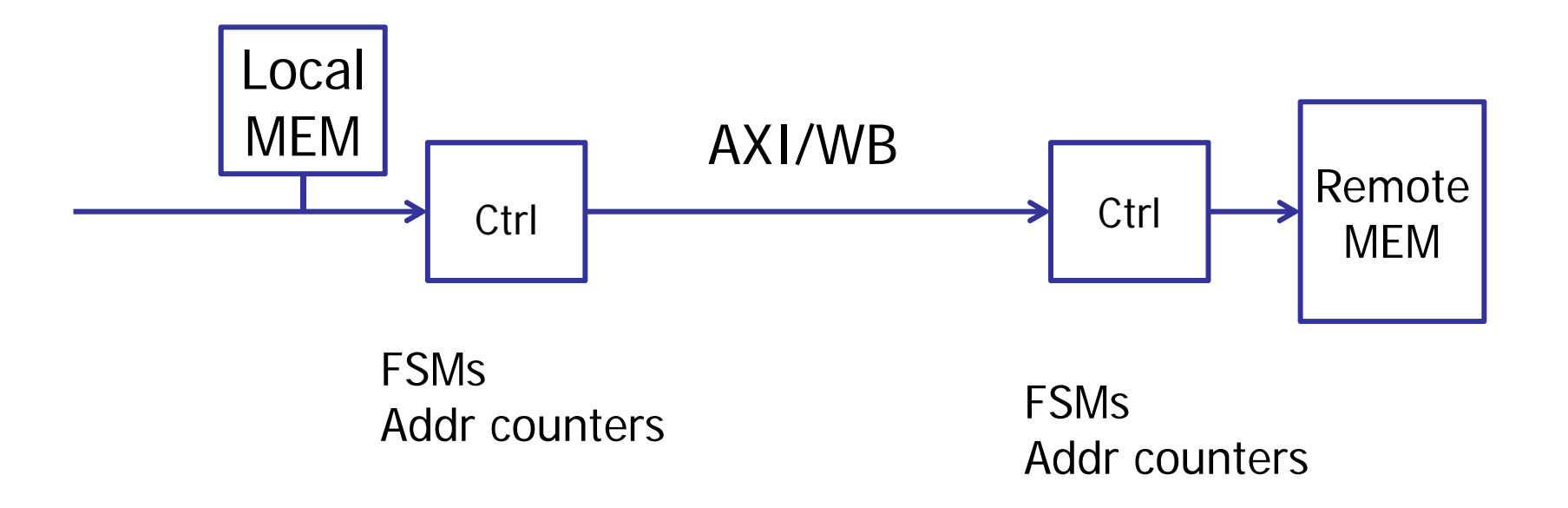

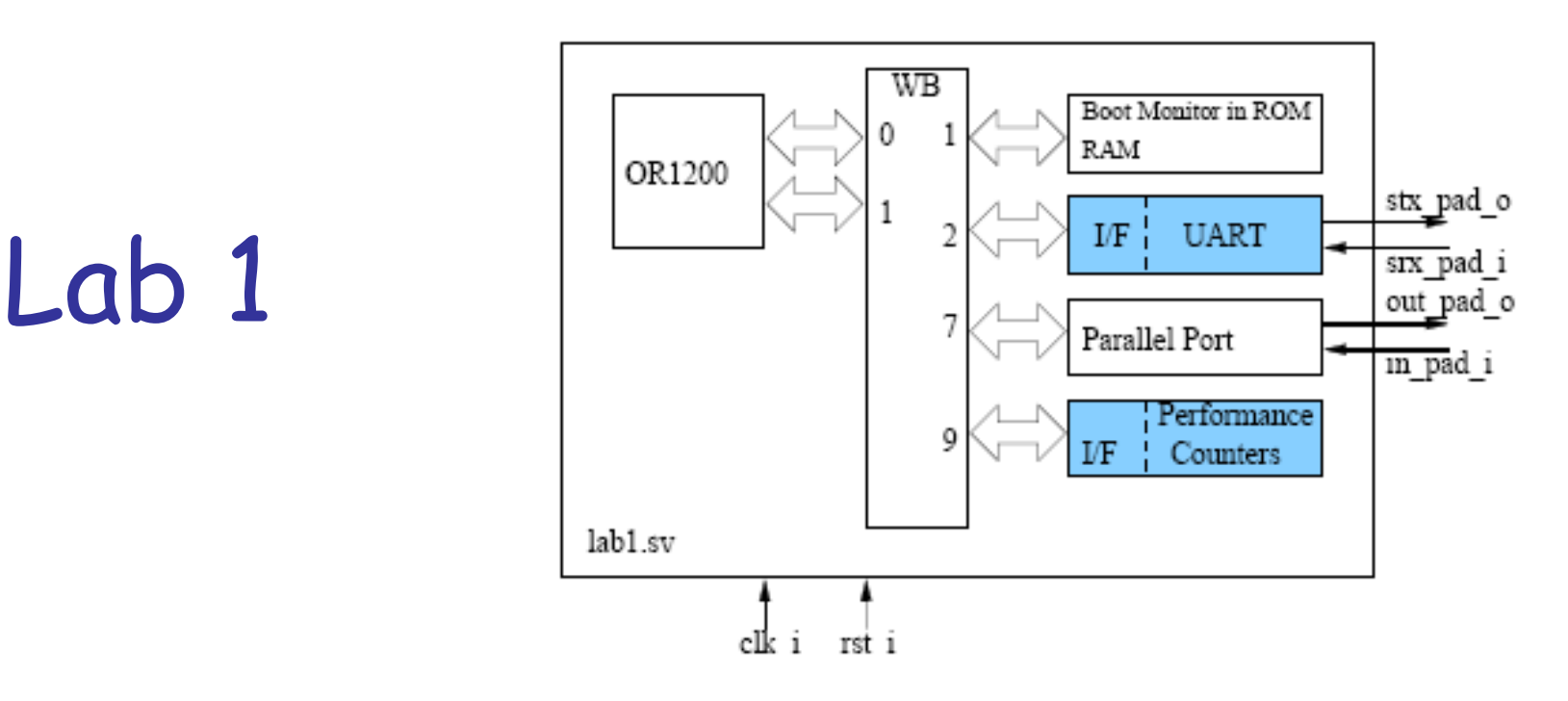

- 1. modify your UART from the previous lab and interface it to the Wishbone bus
- 2. check the UART device drivers in the boot monitor. Your UART will replace an existing UART 16550.
- 3. download and execute a benchmark program, that performs (the DCT part of) JPEG compression on a small image in your RAM module.
- 4. simulate the computer running the benchmark program.
- 5. design a module containing hardware performance counters.

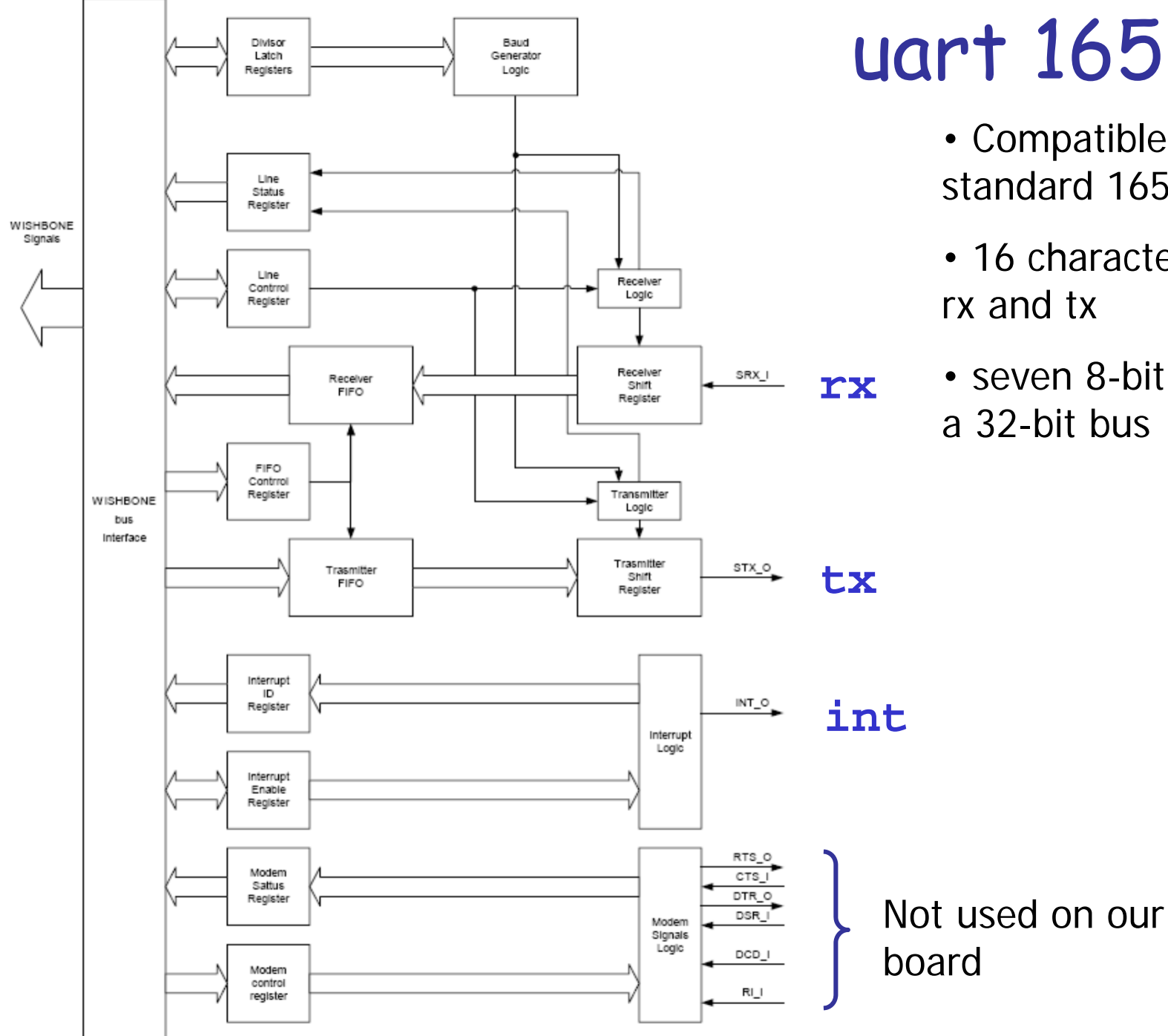

## uart 16550

- Compatible with industry standard 16550
- 16 character FIFOS for rx and tx
- seven 8-bit registers on a 32-bit bus

### uart 16550-driver in the monitor

**typedef struct**

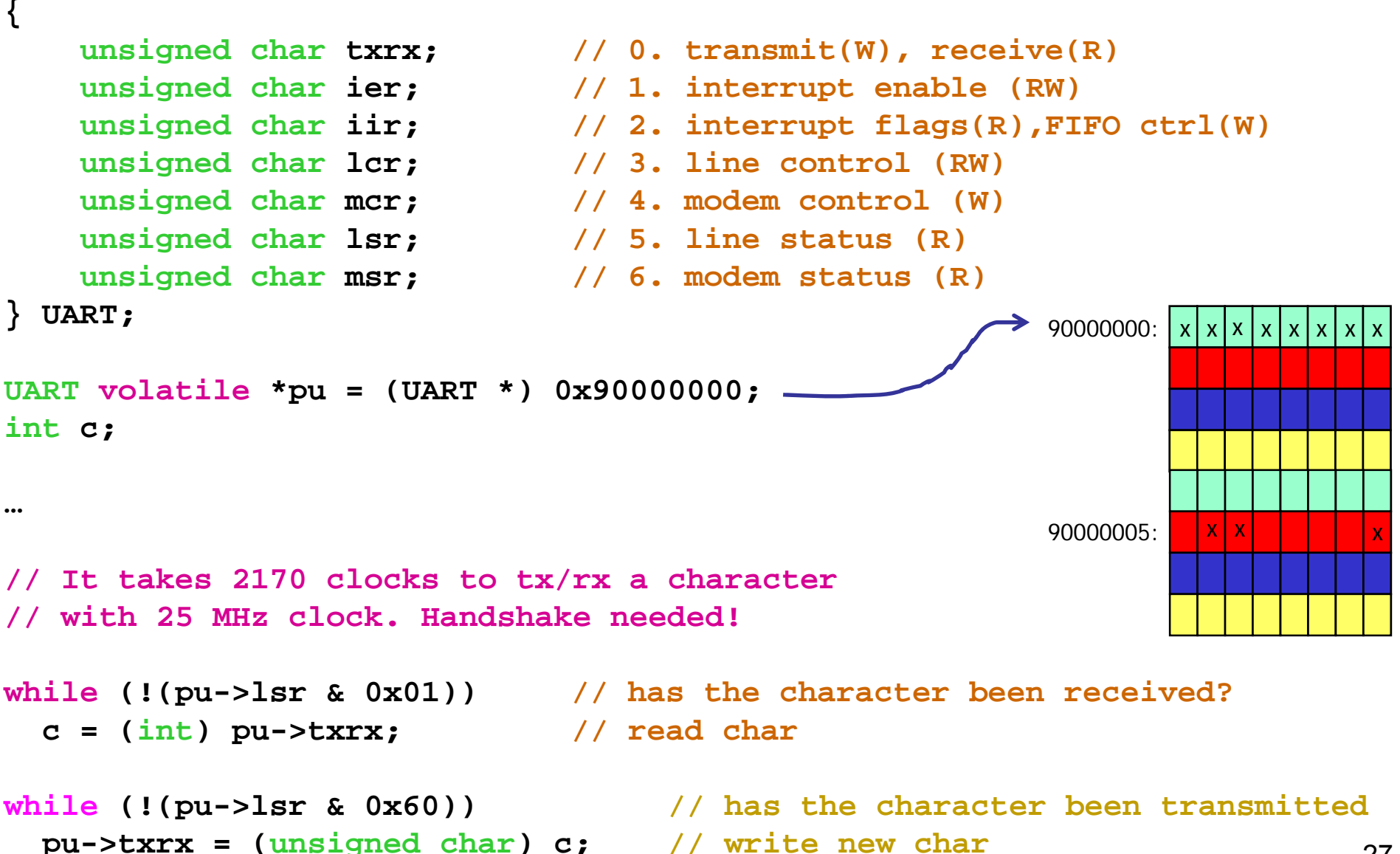

## or1200 is a 32-bit machine

The bytes are ordered like this (big-endian):

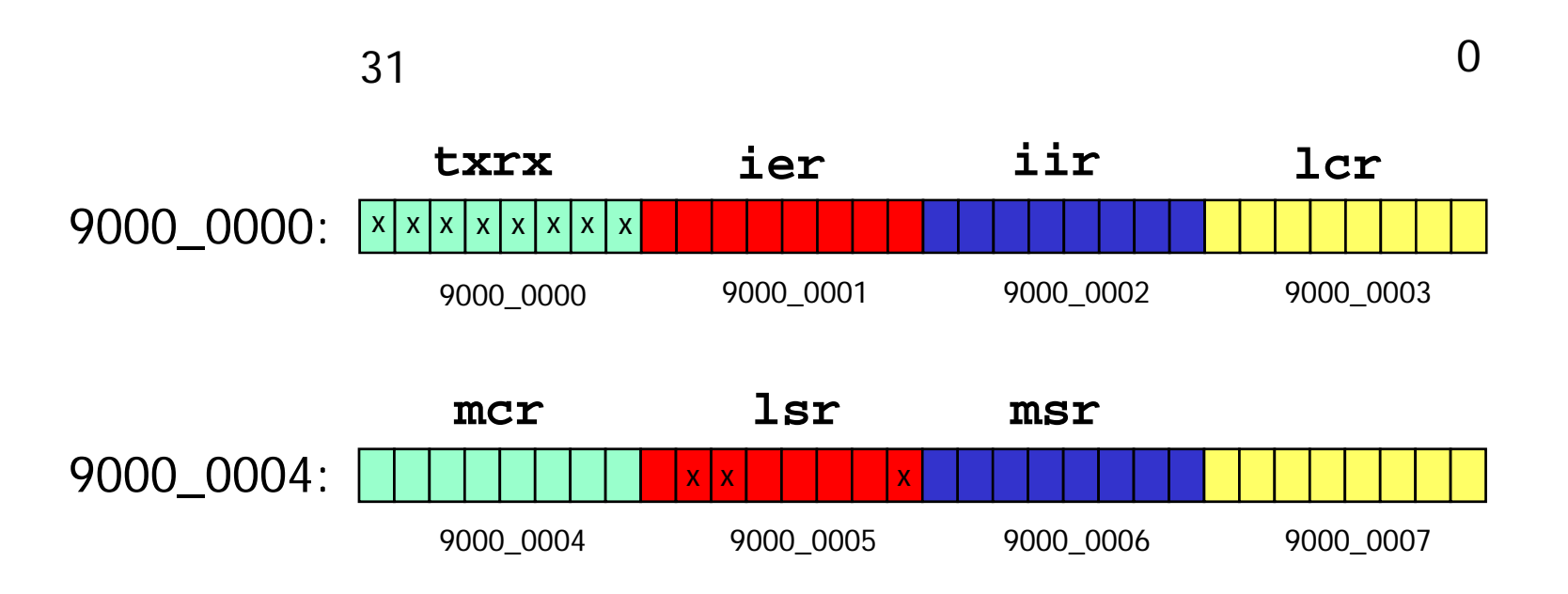

#### Bytes,halfwords can be read/written

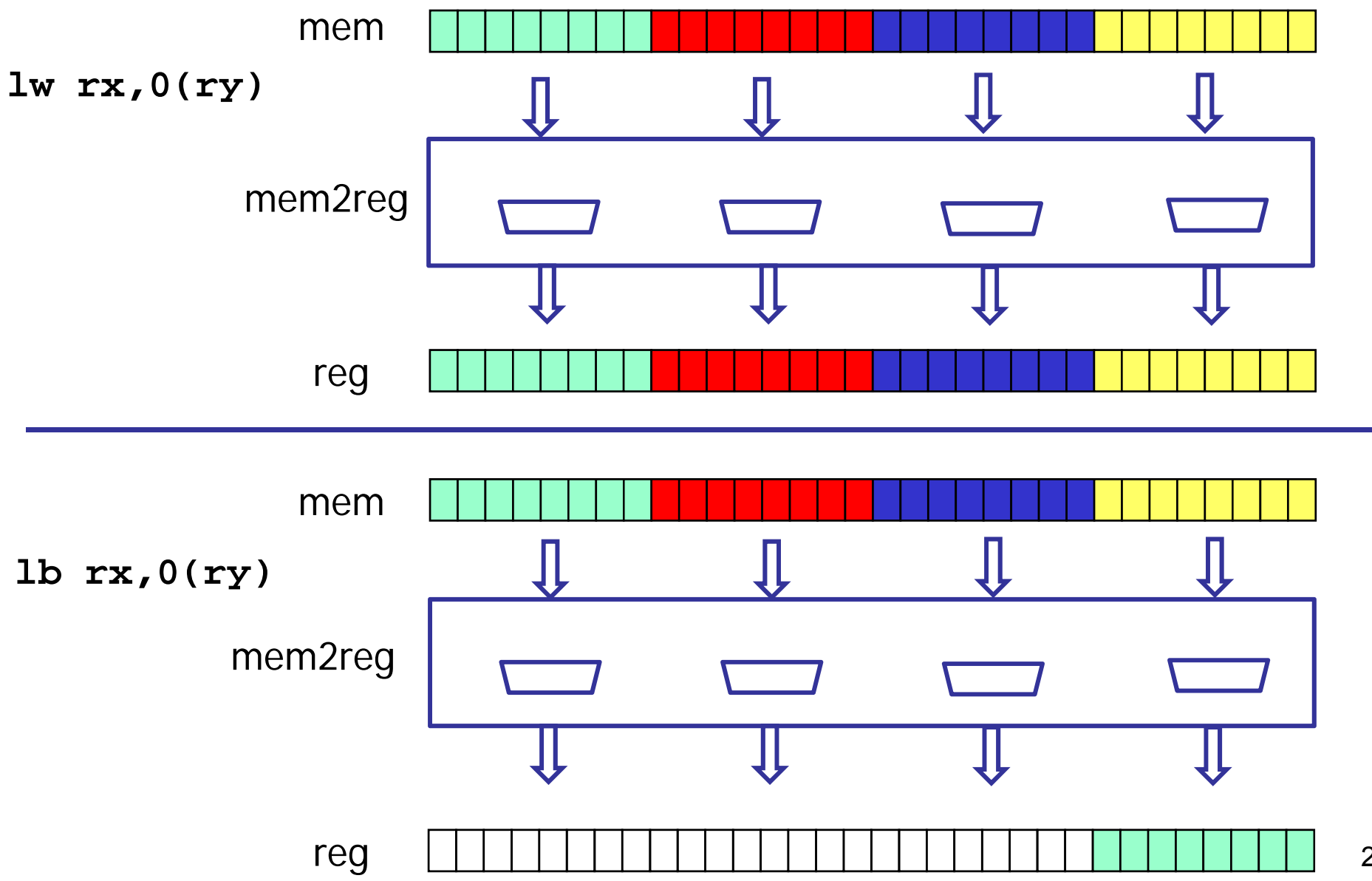

29

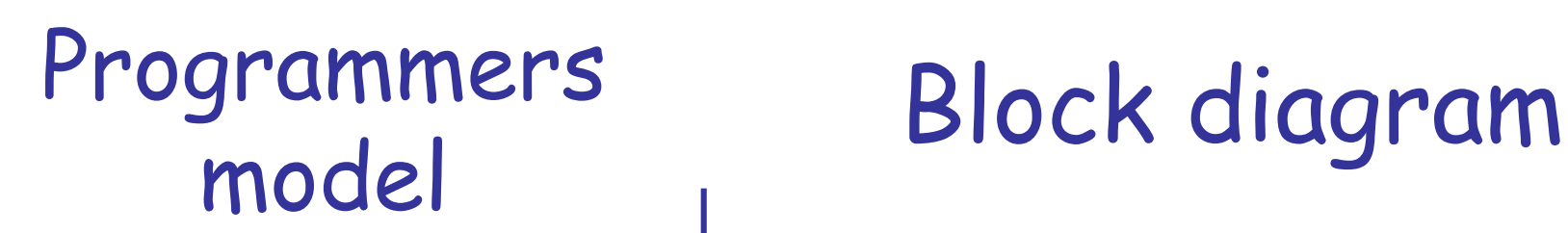

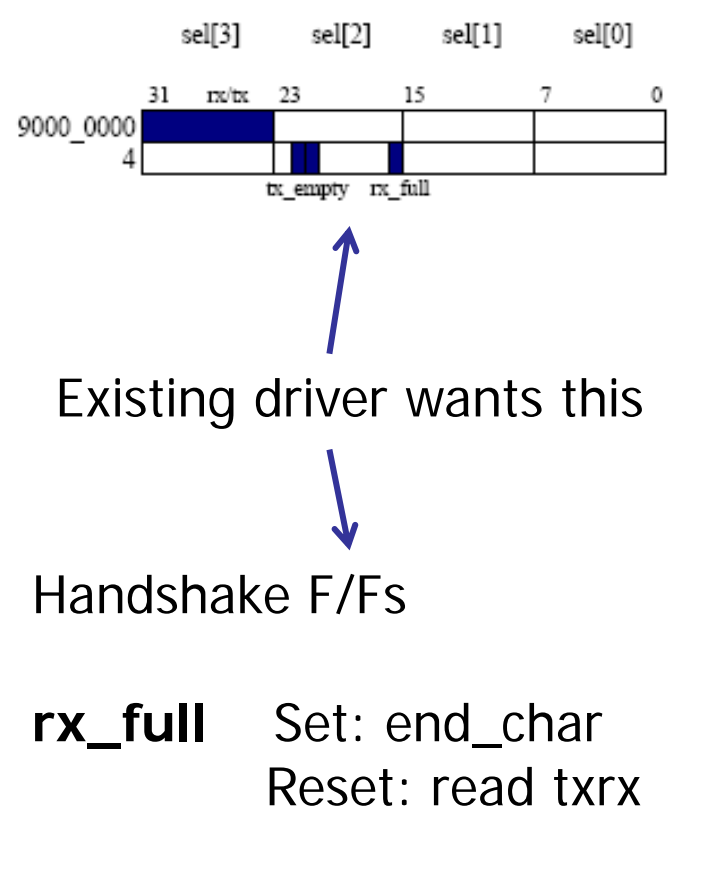

**tx\_empty** Set: end\_char Reset: write txrx

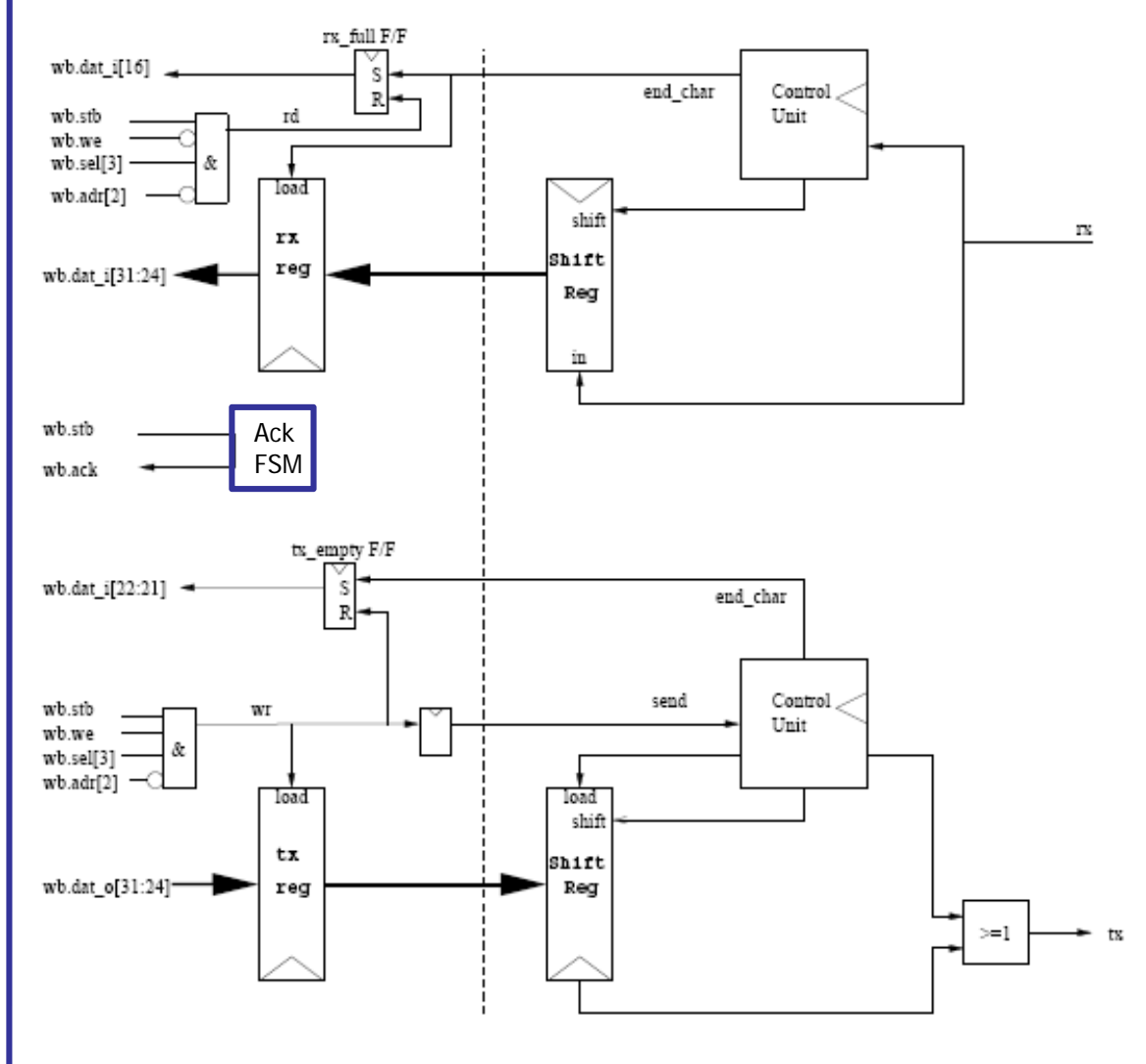

### SystemVerilog - Interfaces "a bundle of wires"

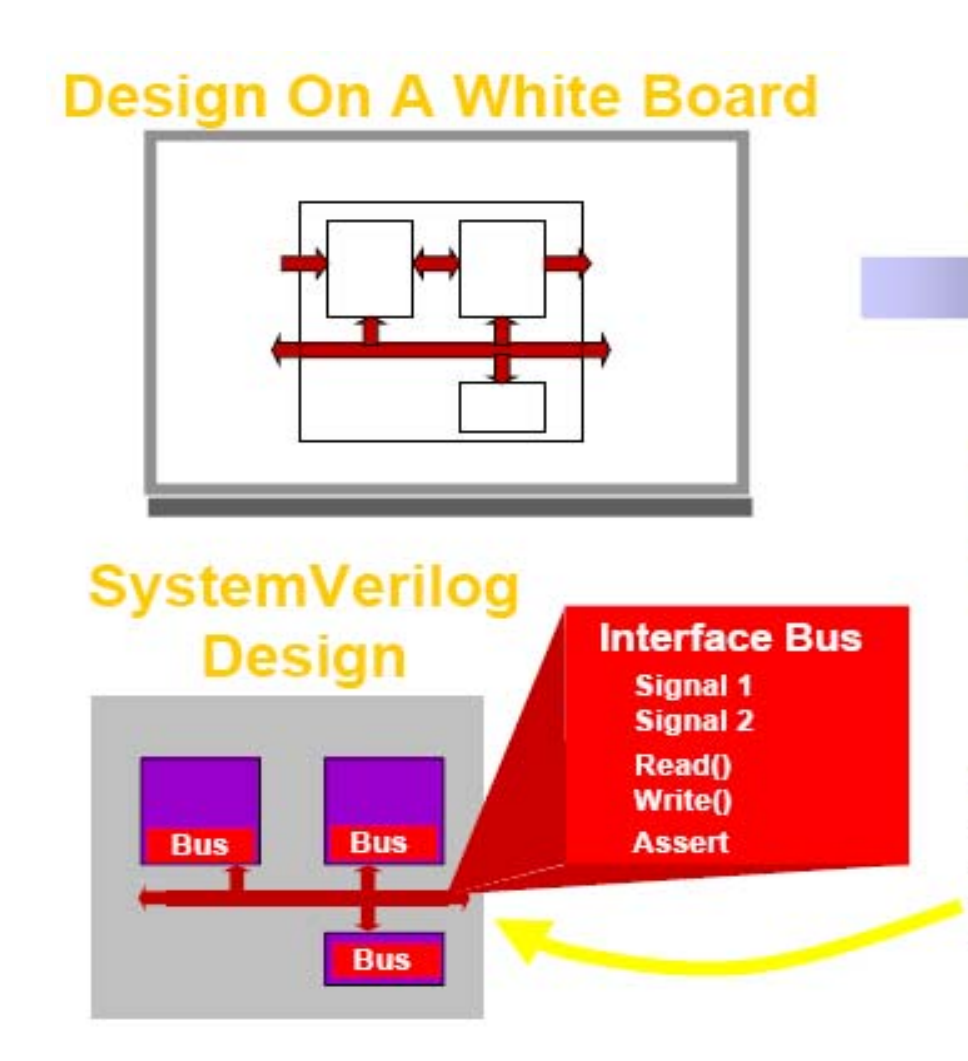

#### **HDL Design**

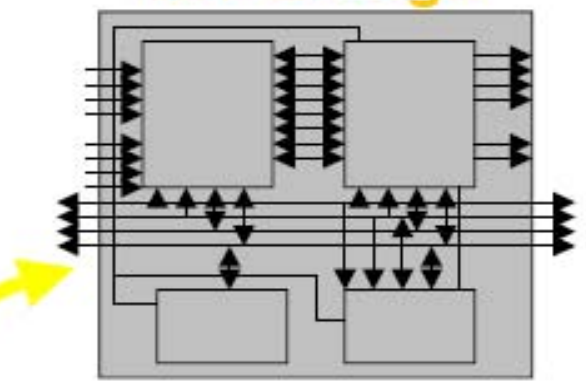

#### **Complex signals**

Bus protocol repeated in blocks Hard to add signal through hierarchy

#### **Communication encapsulated in interface**

- Reduces errors, easier to modify
- Significant code reduction saves time
- Enables efficient transaction modeling
- Allows automated block verification

```
interface wishbone(input logic clk, rst);
  typedef logic [31:0] adr_t;
 typedef logic [31:0] dat_t;
  adr_t adr; // address bus
 dat_t dat_o; // write data bus
 dat_t dat_i; // read data bus
  logic stb; // strobe
 logic cyc; // cycle valid
 logic we; // indicates write transfer
 logic [3:0] sel; // byte select
 logic ack; // normal termination
 logic err; // termination w/ error
 logic rty; // termination w/ retry
 logic cab; // 
 logic [2:0] cti; // cycle type identifier
 logic [1:0] bte; // burst type extension
 modport master(
    output adr, dat_o, stb, cyc, we, sel, cab, cti, bte,
    input clk, rst, dat_i, ack, err, rty);
 modport slave(
    input clk, rst, adr, dat_o, stb, cyc, we, sel, cab, cti, bte,
    output dat_i, ack, err, rty);
 modport monitor(
    input clk, rst, adr, dat_o, stb, cyc, we, sel, cab, cti, bte,dat_i,
                 ack, err, rty);
                                                      clk rst
                                    masterslave
```
**endinterface: wishbone**

```
WB
                                                                             Boot Monitor in ROM
                                                                      \OmegaTop file: lab1.sv
                                                                             RAM
                                                            OR1200
                                                                                        stx pad o
                                                                             IF<sup>1</sup>UART
                                                                                        \overline{\text{six}} pad i
                                                                                        out pad o
                                                                             Parallel Port
                                                                                        in pad i
                                                                                Performance
                                                                               Counters
                                                                             ĪΈ
module lab1
  (input clk, rst,
                                                           lab1.sv
   output tx, 
                                                                 clki rsti
   input rx);
   wishbone m0(clk,rst), m1(clk,rst),
               s1(clk,rst), s2(clk,rst), s7(clk,rst), s9(clk,rst);
   or1200_top cpu(.m0(m0), .m1(m1), …);
   wb_top w0(.*);
   romram rom0(s1);
   lab1_uart my_uart(.wb(s2), .int_o(uart_int),
                           .stx_pad_o(tx),.srx_pad_i(rx));
```
#### **endmodule**

**…**

## In the UART end: lab1/lab1\_uart\_top.sv

```
module lab1_uart_top(wishbone.slave wb,
                     output int_o,
                     input srx_pad_i,
                     output stx_pad_o);
```
**assign int\_o = 1'b0; // Interrupt, not used in this lab**

```
// Here you must instantiate lab0_uart
// You will also have to change the interface of 
// lab0_uart to make this work.
assign wb.dat_i = 32'h0;
assign wb.ack = wb.stb;
assign wb.err = 1'b0; 
assign wb.rty = 1'b0;
```

```
assign stx pad o = srx pad i; // Change this line.. :)
endmodule
```

```
module wb_top(
  input clk_i, rst_i,
```
## In the wishbone end wb/wb\_top.sv

**// Connect to Masters wishbone.slave Mx[0:`Nm-1],**

```
// Connect to Slaves
wishbone.master Sx[0:`Ns-1]
);
```
**// muxes!**

#### **endmodule**

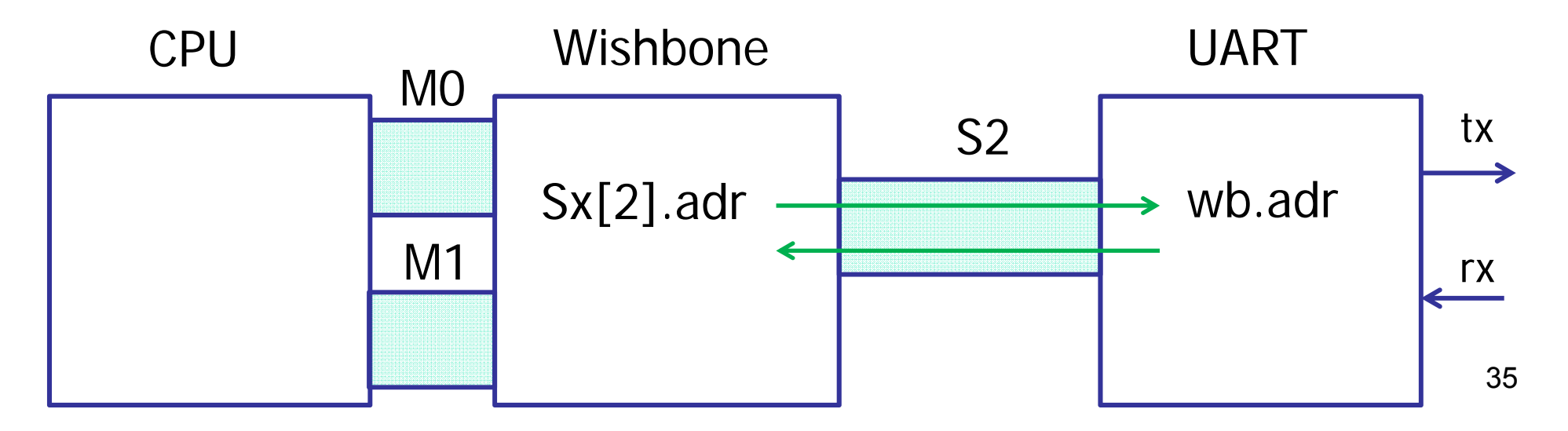

## Pipeline & diagram

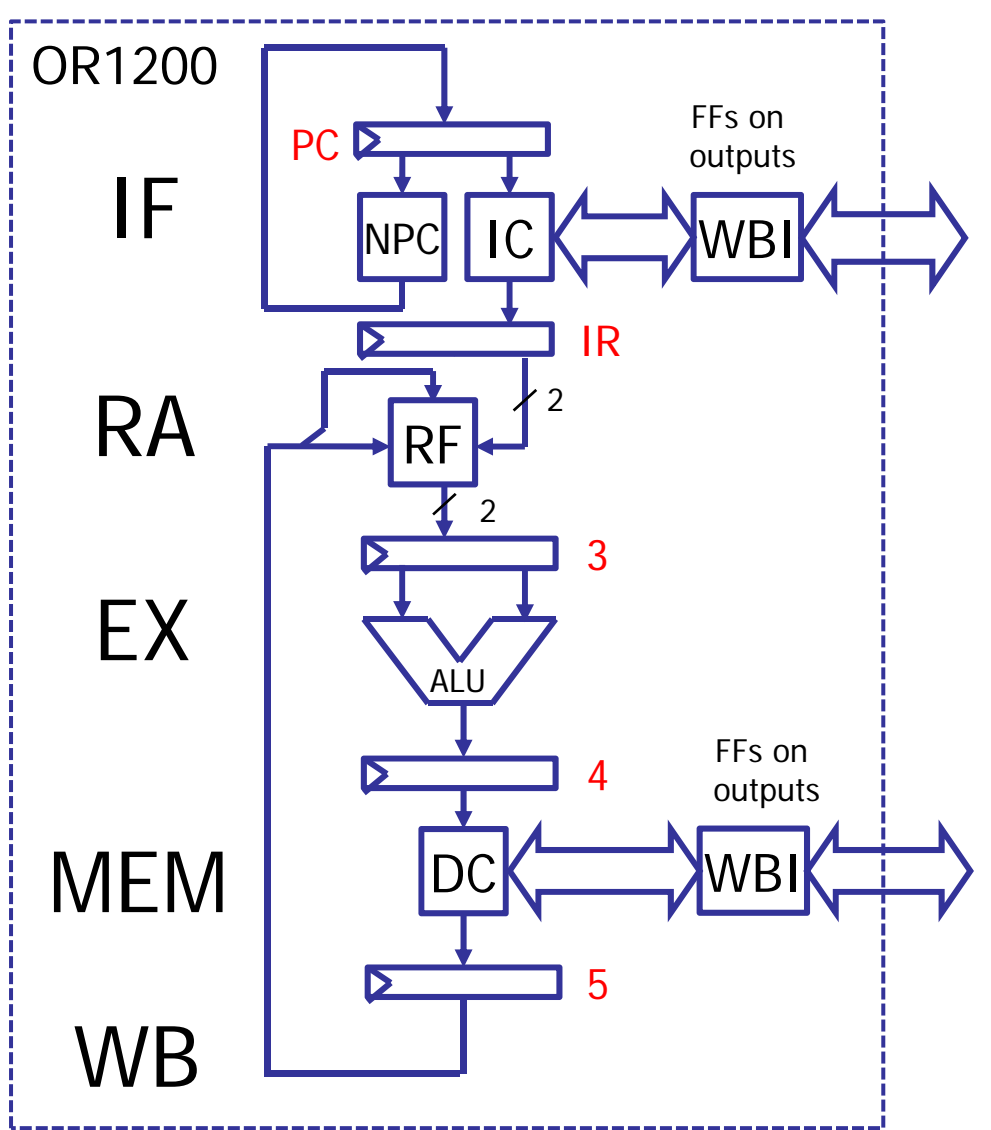

- **0: ld r1,0xb(r3)**
- **4: add**
- **8: sub**
- **12: xxx**

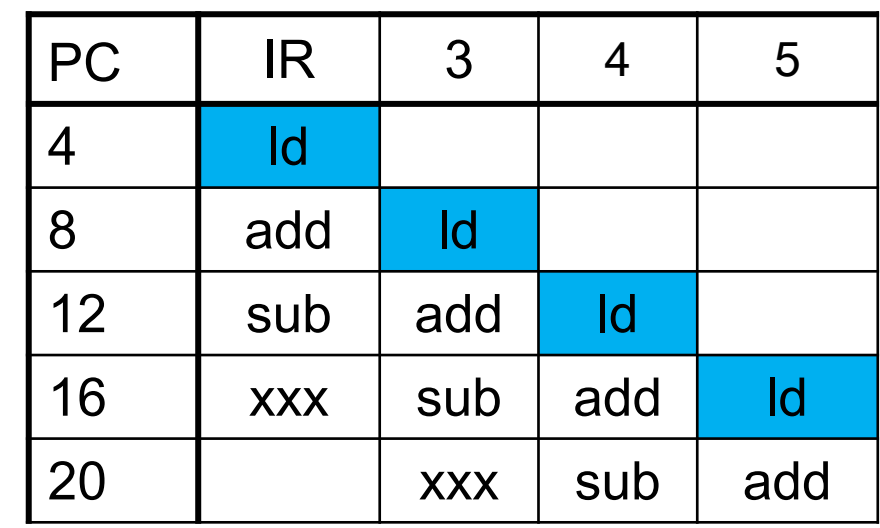

## Pipelining

#### l.add r3,r2,r1

- fetch from IC (M)
- read r2,r1 from RF
- add
- write back r3 to RF

#### l.lwz r3,0xb(r1)

- fetch from IC
- read r1 from RF
- add r1 + 0xb
- read operand from DC (M)
- write back r3

- l.sw 0xb(r1),r3
- fetch from IC
- read r1,r3 from RF
- add r1 + 0xb
- write operand to DC

4-5 stages?

## Our RISC pipeline

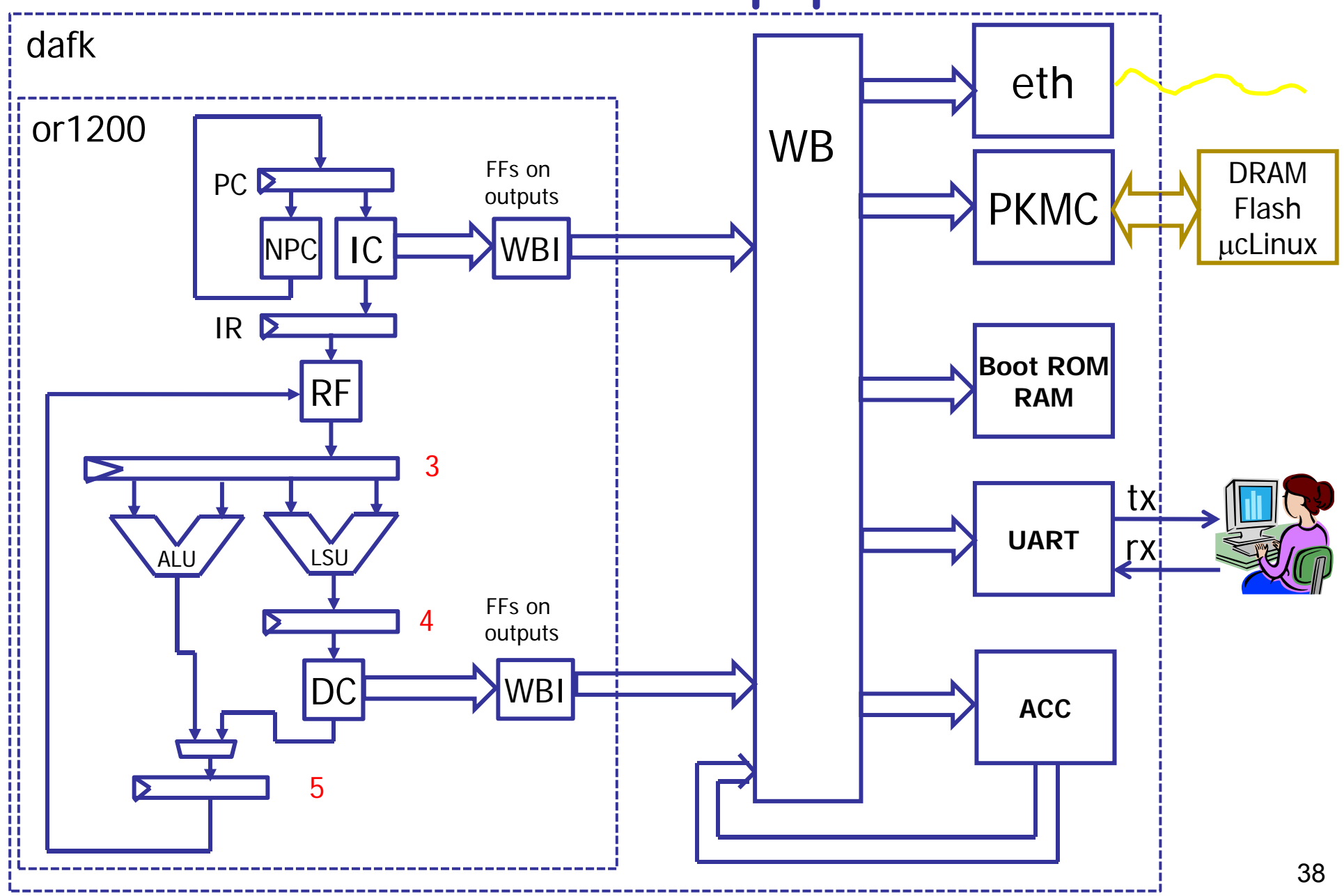

## OR1200 pipeline

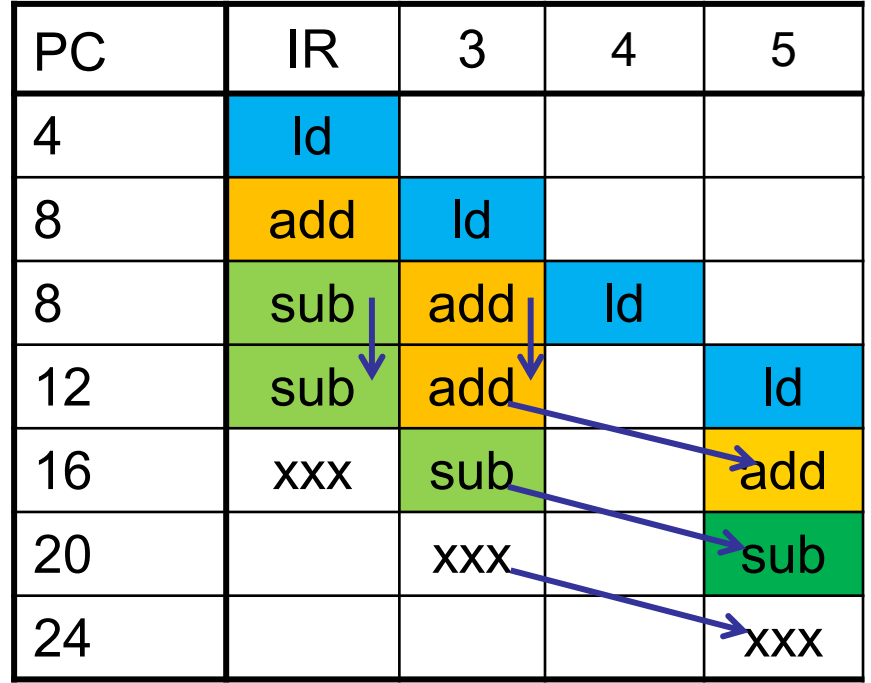

### Register file

•3-port RAM, 2 read ports and 1 write port •Implemented with 2 2-port RAMs (Xilinx block RAMs)

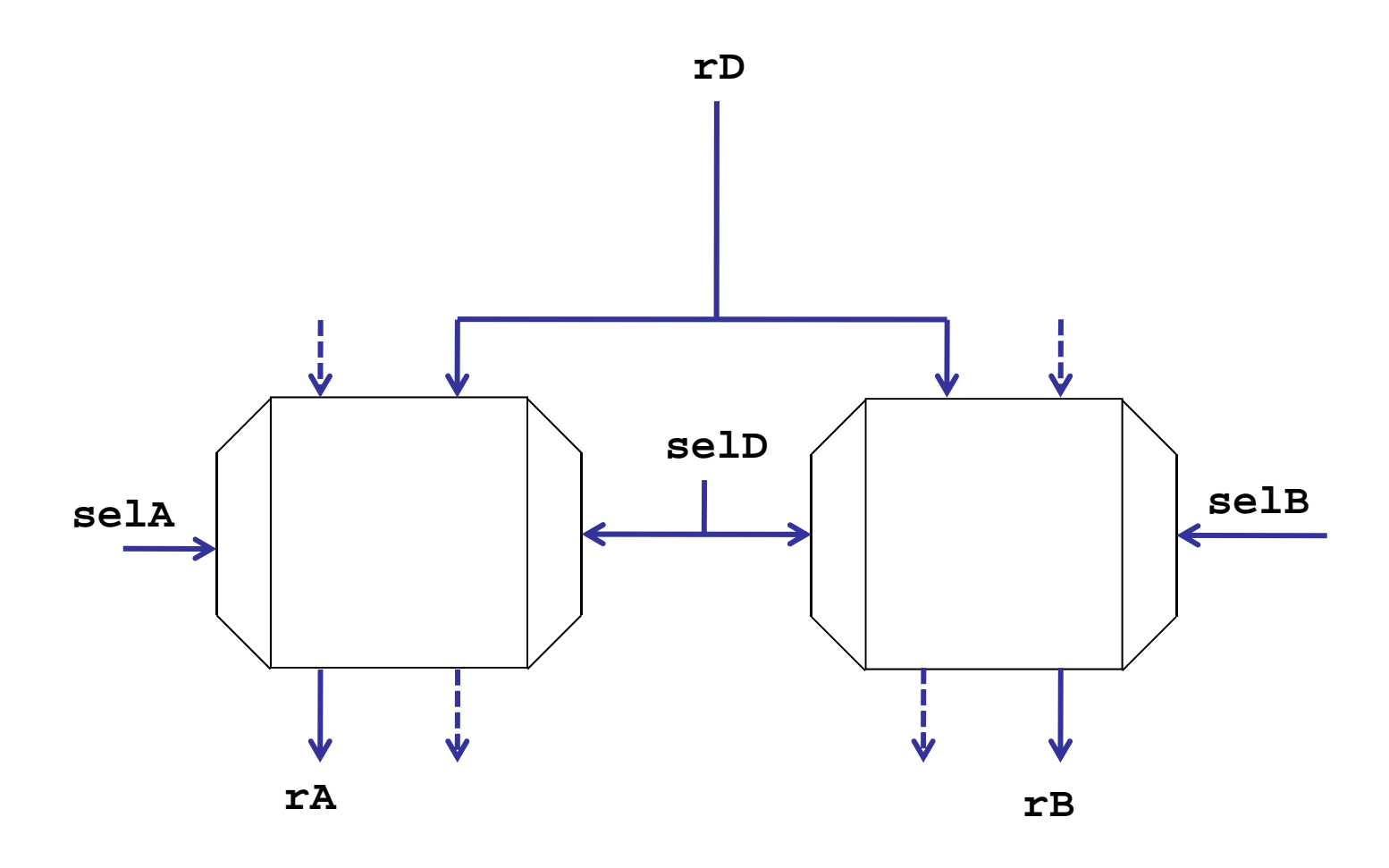

### Block RAM 512x32 simulation model

```
// Generic single-port synchronous RAM model
module (input clk,we,ce,oe,
       input [8:0] addr,
       input [31:0] di,
       output [31:0] doq);
// Generic RAM's registers and wires
reg [31:0] mem [0:511]; // RAM content
reg [31:0] addr_reg; // RAM address register
// RAM address register
always
@(posedge clk)
  if (ce) 
   addr_reg <= addr;
// Data output drivers
assign doq = (oe) ? mem[addr_reg] : 32'h0;
// RAM write
always
@(posedge clk)
  if (ce && we)
   mem[addr] <= di;
```
### or1200 pipeline - schematic

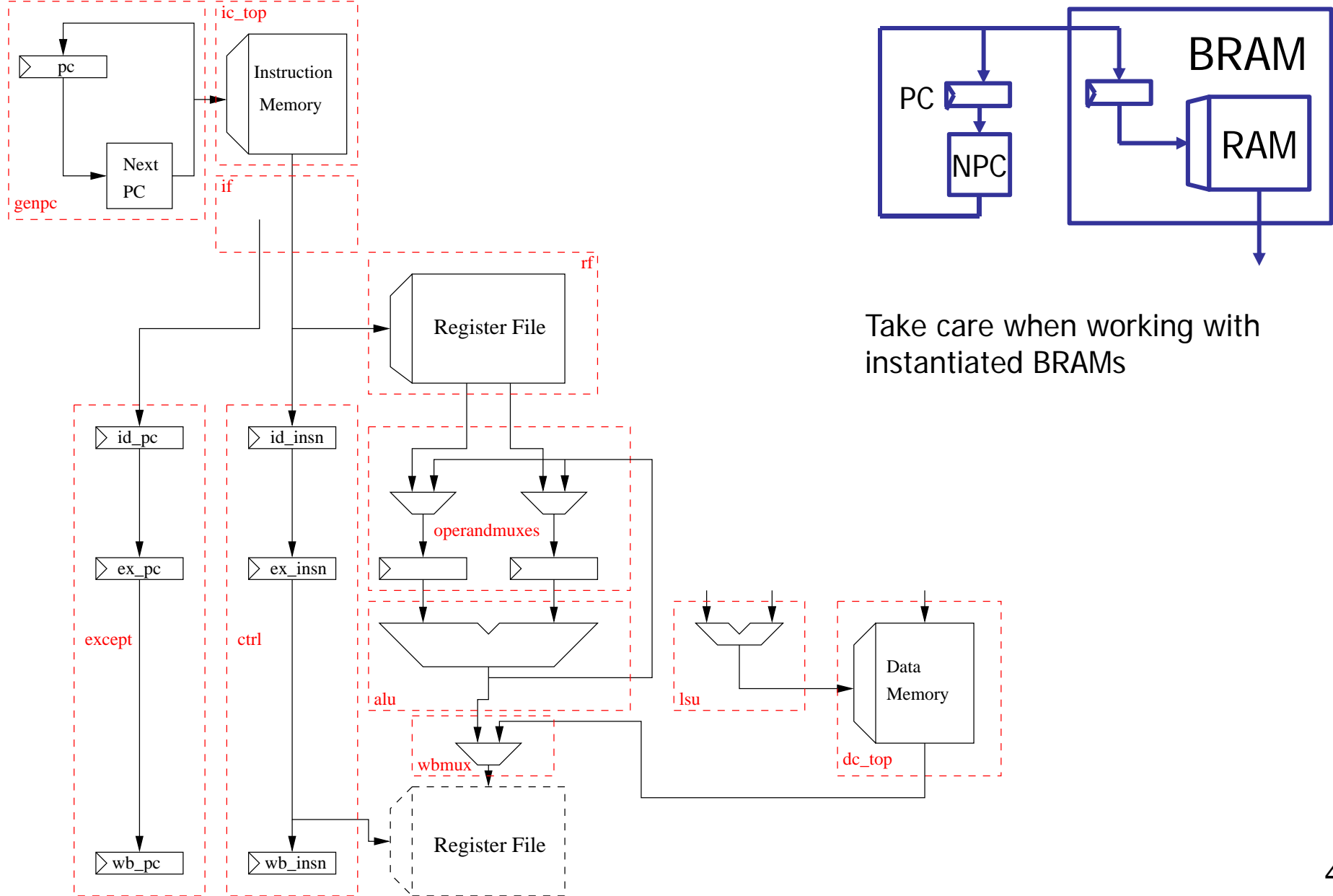

## Let's study a few instructions

**l.add rD,rA,rB**

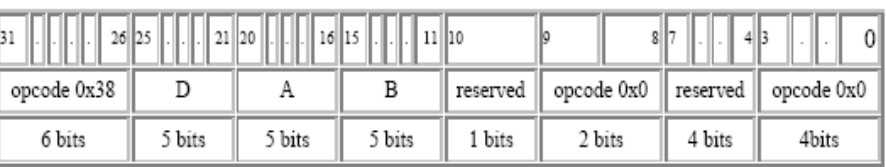

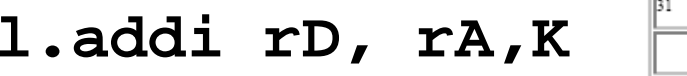

 $21$ |20 26 25 opcode 0x27 D  $\mathsf{A}$  $\mathbb{I}$ 6 bits 5 bits 5 bits 16bits

**l.sfeq rA,rB**

**l.bf N**

 $\overline{\phantom{a}}$ 

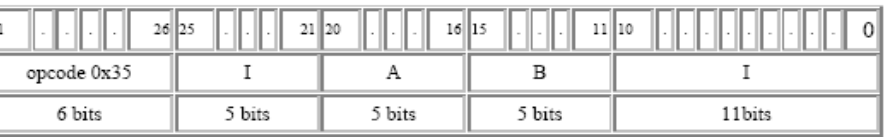

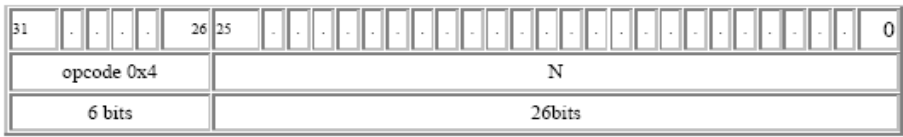

$$
\left\{\begin{array}{ll} 1.1 \text{wz rD, I(rA)} \\ 1. \text{sw I(rA),rB} \end{array}\right.
$$

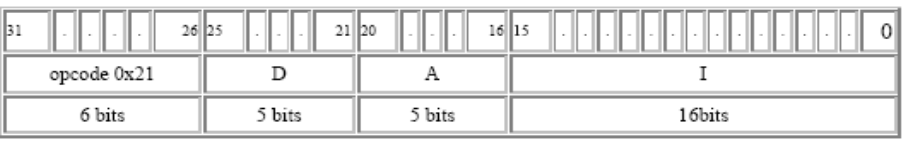

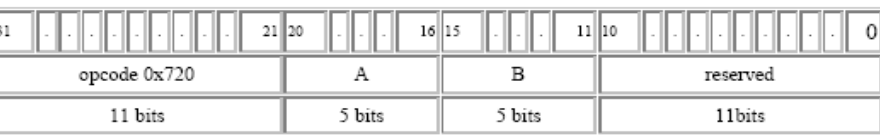

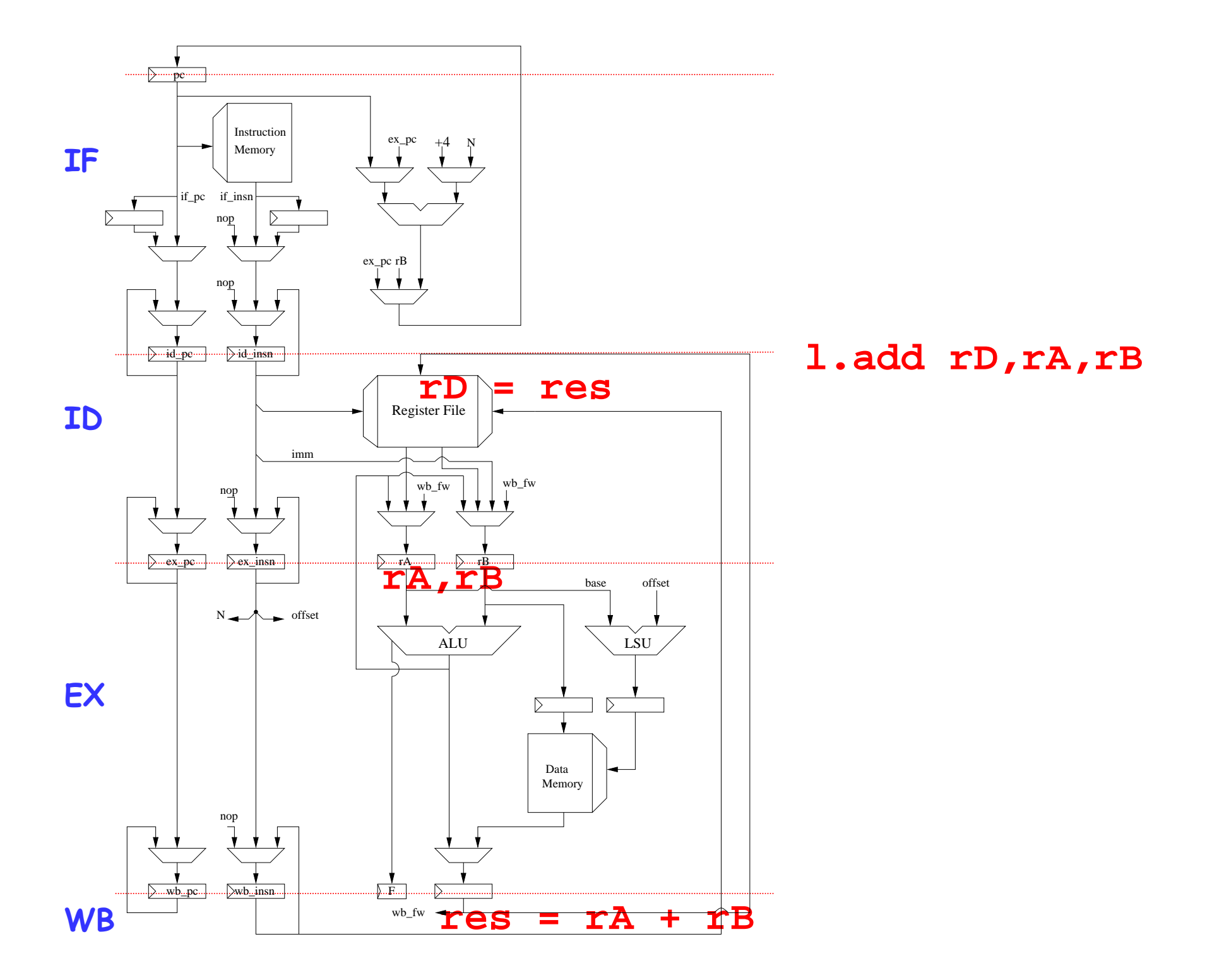

44

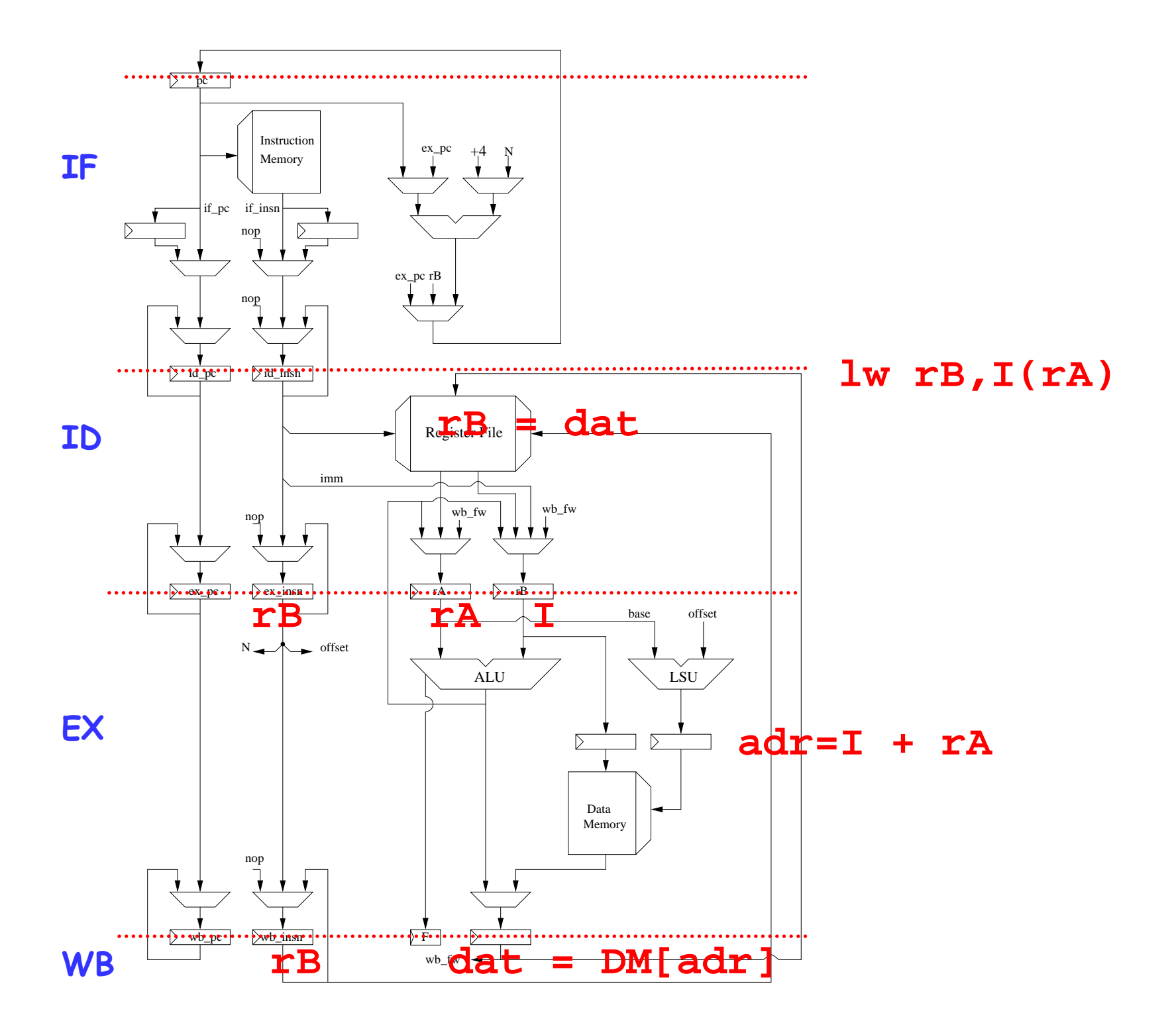

45

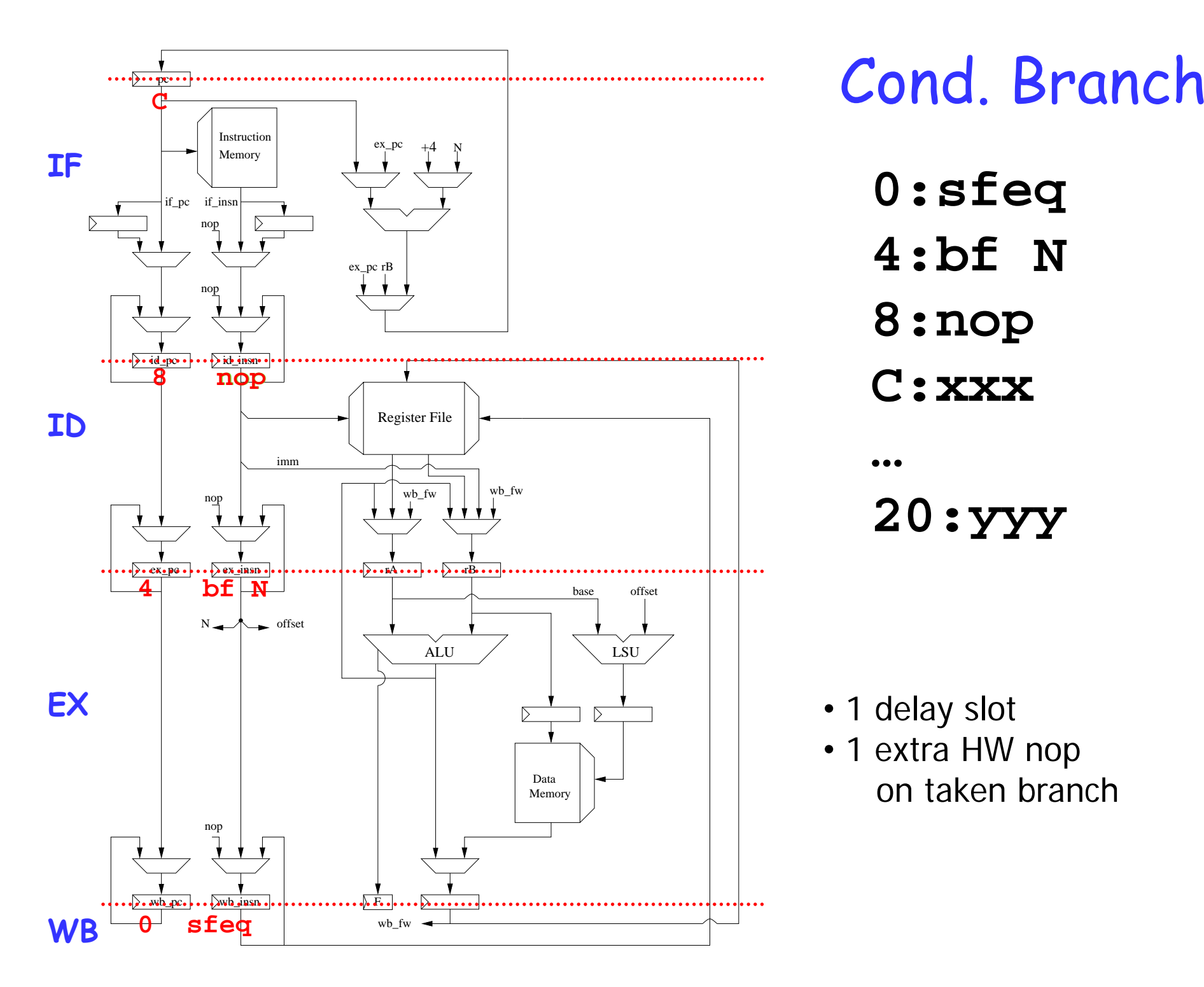

- **0:sfeq 4:bf N**
- **8:nop**
- **C:xxx**

**… 20:yyy**

- 1 delay slot
- 1 extra HW nop on taken branch